### UNIVERSIDADE FEDERAL DOS VALES DO JEQUITINHONHA E MUCURI Faculdade de Ciências Exatas Vinícius Ribeiro dos Santos

## RECONHECIMENTO DE PADRÕES: UM ESTUDO SOBRE UMA BASE DE CIFRAS DE VIOLÃO.

Diamantina 2019

Vinícius Ribeiro dos Santos

### RECONHECIMENTO DE PADRÕES: UM ESTUDO SOBRE UMA BASE DE CIFRAS DE VIOLÃO.

Monografia apresentada ao Curso de Sistemas de Informação do Departamento de Computação da Universidade Federal dos Vales do Jequitinhonha e Mucuri como requisito parcial para obtenção do título de Bacharel em Sistemas de Informação.

Orientador: Prof. Dr. Eduardo Pelli

Diamantina 2019

#### **Vinicius Ribeiro dos Santos**

### RECONHECIMENTO DE PADRÕES: UM ESTUDO SOBRE UMA BASE DE CIFRAS DE VIOLÃO.

Monografia apresentada ao Curso de Sistemas de Informação do Departamento de Computação da Universidade Federal dos Vales do Jequitinhonha e Mucuri como requisito parcial para obtenção do título de Bacharel.

Orientador: Prof. Dr. Eduardo Pelli

Data de aprovação 19 / 07/2019.

Prof. Msc **Luis Henrique Silva Rodrigues** Façuldade de Ciências Exatas - UFVJM

Prof. Dr. Frederico Silva Santos Pró-Reitoria de Extensão e Cultura - UFVJM

Prof. Dr. Eduardo Pelli Faculdade de Ciências Exatas - UFVJM

**Diamantina** 

2019

#### AGRADECIMENTOS

Agradeço à meu orientador, Prof. Dr. Eduardo Pelli, pela paciência e dedicação durante a orientação deste trabalho. Agradeço também a todos os professores e colegas que, de diversas formas, me auxiliaram durante os anos de graduação em sistemas de informação.

Aos meus pais, pelos incontáveis esforços para quebrar o paradigma socioeconômico do qual viemos, me dando a oportunidade de ser, entre todas as gerações de nossa família, o primeiro a ingressar em um curso superior. Sempre dividi esse sonho com eles, e essa conquista só foi possível graças ao apoio incondicional que sempre recebi deles.

À Cíntia Sena, quem me deu muito incentivo e apoio em momentos de dificuldade e alegrias, especialmente durante a elaboração deste trabalho - e que também acabou se tornando minha principal referência acadêmica.

Aos professores do Conservatório Estadual de Música Lobo de Mesquita, pelos ensinamentos no curso de educação musical, que muito contribuíram para a decisão de envolver a música no meu trabalho de conclusão de curso. Em especial, Mayron e Luciana Vieira, por quem tenho admiração que vai além da técnica instrumental e didática.

A todos os músicos com quem já tive o prazer de dividir apresentações nos bares, auditórios, festas e repúblicas de Diamantina. Destaco nesse agradecimento todos os amigos que fiz nos projetos de extensão universitária: Coral Cênico UFVJM, Musicais Famosos e Coral Universitário - onde pude aprender muito sobre artes, de forma tão especial, em momentos de descompressão dentro do próprio campus da universidade.

Por fim e não menos importante, agradeço aos meus amigos: Álvaro Vitor, Gleison Ferreira, Luciano Caldeira e minha irmã Laiane. Com eles com certeza dividi a maioria dos meus melhores momentos em Diamantina, fazendo com que eu sempre me sentisse em casa.

*"O sonho é a satisfação de que o desejo se realize." (Sigmund Freud)*

#### RESUMO

Com estudo de variáveis que influenciam no desestímulo do aprendizado de música, é possível inferir uma das causas frequentes do abandono do aprendizado: o material utilizado. E com a crescente ascensão da internet, muito material passou a ser compartilhado na rede mundial, deixando ao aluno a responsabilidade de filtrar todo o conteúdo em busca de material relevante para seu nível técnico. O objetivo deste trabalho é aplicar técnicas de descoberta de padrão, para estudar as características que definem o nível de dificuldade de uma cifra de violão, extraindo e selecionando atributos em uma base de dados coletada, que possam ser relevantes para a tarefa de classificação apoiada por uma máquina de vetores de suporte. Os resultados da classificação considerando apenas dois atributos extraído e selecionados no experimento, sugerem o sucesso na aplicação da metodologia, apresentando acurácia de 95*,*75%*±*1,86% em um experimento com cifras de 240 músicas, estratificadas em relação à quatro níveis de dificuldade, e distribuídas entre treino (70%) e teste(30%).

Palavras-chave: Música. Reconhecimento de Padrões. Cifras. Aprendizado de Maquina. Classificação.

#### ABSTRACT

By studying variables that influence the discouragement of music learning, it is possible to infer one of the frequent causes of learning abandonment: the material used. And with the growing rise of the Internet, much material is now being shared on the world wide web, leaving students with the responsibility to filter all content for material relevant to their technical level. The purpose of this paper is to apply pattern discovery techniques to study the characteristics that define the difficulty level of a guitar cipher by extracting and selecting attributes from a collected database that may be relevant to the classification task supported by a support vector machine. The results of the classification considering only two attributes extracted and selected in the experiment, suggest the successful application of the methodology, presenting accuracy of 95*,*75%*±*1,86% in an experiment with 240 stratified music codes in relation to four difficulty levels, and distributed between training (70 %) and test (30 %).

Keywords: Music. Pattern Recognition. Music Code. Machine Learning. Classification.

# LISTA DE ILUSTRAÇÕES

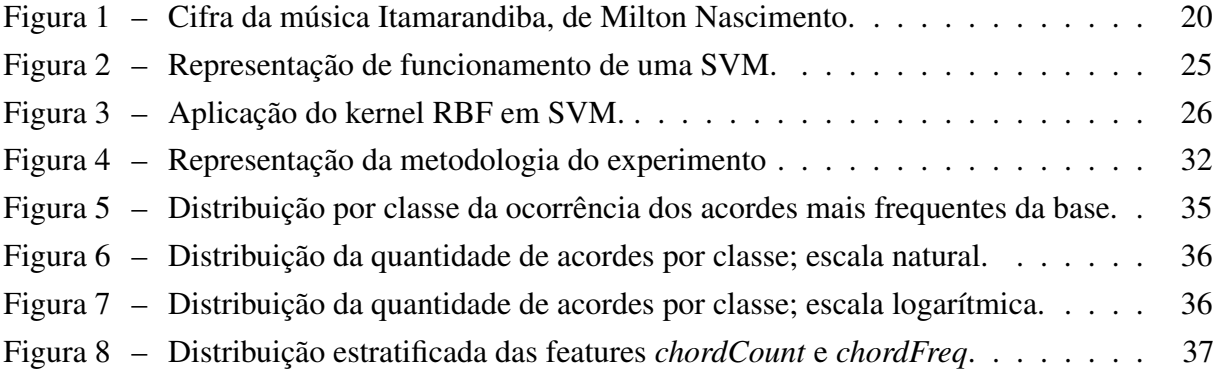

### LISTA DE TABELAS

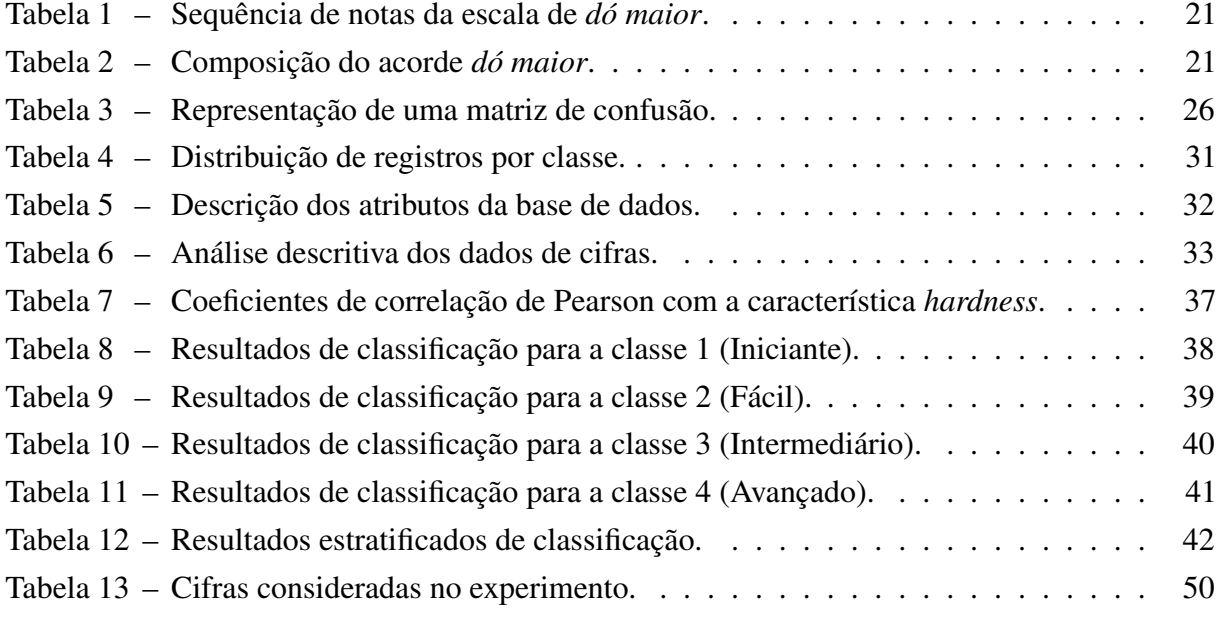

### SUMÁRIO

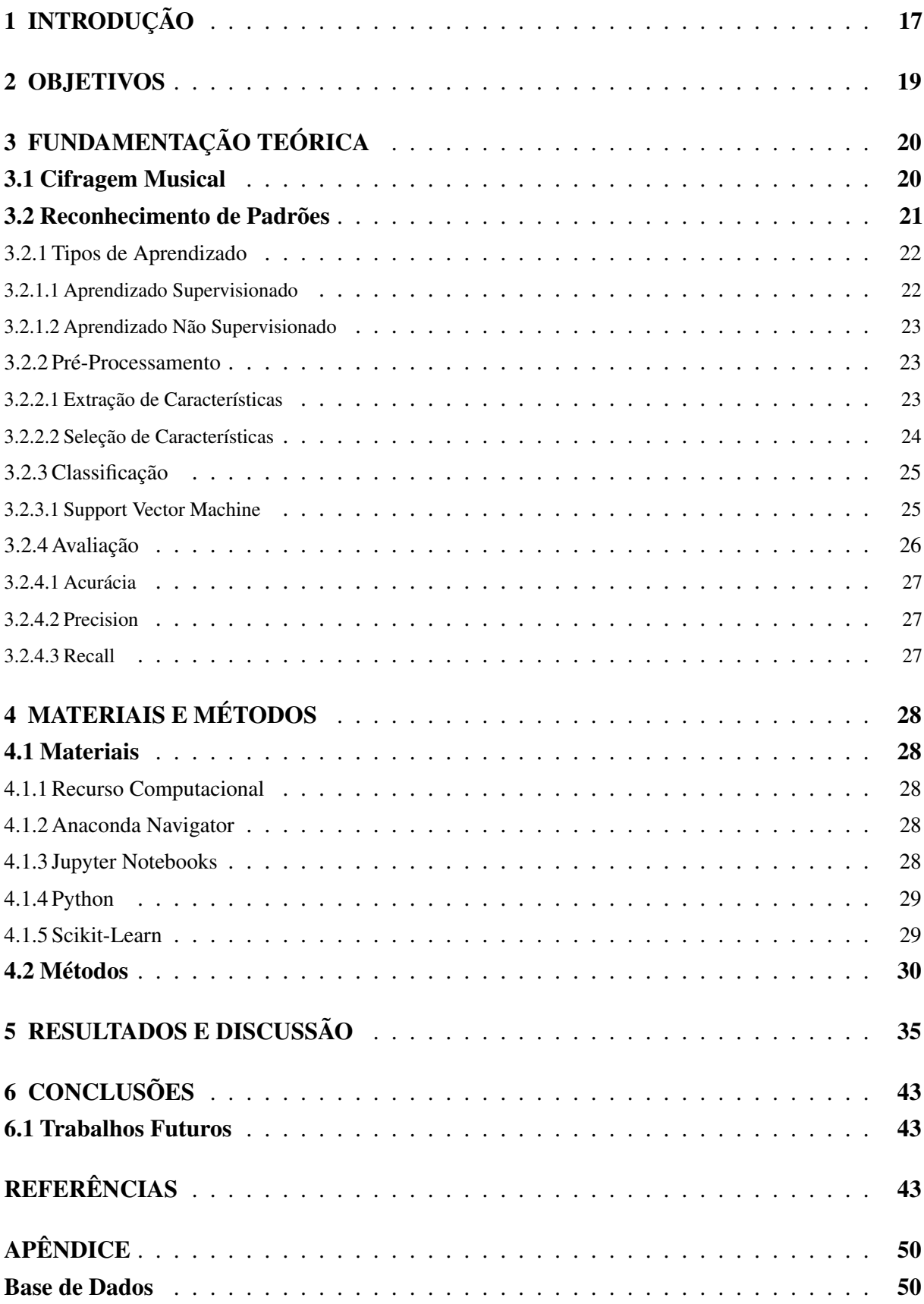

#### <span id="page-18-1"></span><span id="page-18-0"></span>1 INTRODUÇÃO

O estudo sobre as razões que motivam o ser humano a se submeter ao aprendizado de música já é abrangido em escala global, e tema de grandes trabalhos argumentativos.

Em [McPherson](#page-48-0) [\(2012](#page-48-0)) os autores argumentam que o processo de aprendizado musical envolve uma tendência natural dos seres a demonstrar prazer em envolverem com o aprendizado de música, principalmente porque essa pode ser uma fonte de atenção da sociedade para uma habilidade das quais nem todos dispõem. Ainda de acordo com os autores, existe também um contrapondo pra essa característica do aprendizado: o processo de aprendizado é constantemente interferido pelo temor de que fique evidente alguma eventual dificuldade durante o processo. Ambos os fenômenos são notados com maior frequência nas crianças, principalmente por causa de a infância ser considerada como a fase onde se desenvolvem os interesses pessoais, bem como o início da formação técnica e intelectual de qualquer cidadão.

Para [AMATO](#page-46-0) [\(2008](#page-46-0)), um dos fatores que afastam o Brasil do ensino popular de musica é o baixo status atribuído à essa disciplina no currículo de um cidadão em relação aos demais conteúdos considerados na matriz do ensino básico escolar. Ainda de acordo com o autor, isso se deve principalmente à atribuição de um título de área menos exigente em relação à cognição, uma vez que a música, assim como todas as artes, tem uma ênfase maior na própria liberdade de se expressar. Apesar disso, [Vanzela, Oliveira e Carvalho](#page-49-1) ([2017\)](#page-49-1) apresenta uma contradição à esse argumento, afirmando que a riqueza técnica exigida para executar exigem mais do que conhecimentos espontâneos, e que o aprendizado se dá exclusivamente por meio de esforços nos estudos. Ainda de acordo com os autores, uma performance imprecisa por conter erros, ou faltar elementos técnicos ou afetivos em expressão, sim, pode ser considerada um exemplo de exercício de aprendizagens espontâneas, sendo claramente distinguidas dos formais.

Para [Wigfield e Eccles](#page-49-2) ([2000\)](#page-49-2) o principal valor considerável para a construção do interesse de um determinado indivíduo em realizar uma tarefa de aprendizado é na verdade uma relação intrínseca da percepção criada pelo mesmo entre seus objetivos e suas memórias. O autor defende que um iniciante se mantém interessado em aprender musica, basicamente, se for positiva a percepção sobre a sua competência assumida em relação a dificuldade atribuída para a realização de cada tarefa considerada no aprendizado. E, assim conclui que a dificuldade atribuída a cada tarefa dentro de um material ou método pode levar o aluno a se empenhar em evoluir ou desistir.

Apesar da complexidade envolvida no aprendizado musical, [Green](#page-47-0) [\(2017\)](#page-47-0) cita a importância de exercícios informais para relacionar o conhecimento absorvido em ambiente acadêmico, e manter o aluno em constante evolução. A música popular tem papel fundamental nessa forma de aprendizado, uma vez que o interesse, sobretudo de alunos jovens, é mais aguçado para a música tangente ao popular. Esse aprendizado é considerado bastante enriquecedor principalmente por desenvolver habilidades técnicas e fomentar o anseio pelo aprendizado.

#### <span id="page-19-0"></span>([COUTO,](#page-46-1) [2009](#page-46-1))

O método de cifragem é uma evolução da escrita musical tradicional que popularizou o violão, por ser acessível, e viabilizar o estudo informal de iniciantes em teoria musical, sobretudo com a ascensão da tecnologia e disponibilização gratuita de cifras na internet. Esse é um dos métodos mais populares de introdução ao violão, e frequentemente é utilizado como alternativa no aprendizado informal de música. ([JUNIOR et al.](#page-47-1), [2017](#page-47-1))

#### <span id="page-20-0"></span>2 OBJETIVOS

O objetivo deste trabalho é apresentar uma abordagem de aplicação de técnicas de reconhecimento de padrões em um problema de classificação de níveis de dificuldade em cifras de violão. Extrair e selecionar características, treinar e testar um classificador e avaliar o desempenho na classificação são os principais processos que compõem a metodologia a ser seguida.

Espera-se ao final do experimento, ter conclusões a respeito da viabilidade da aplicação da abordagem mencionada, para o problema em questão.

#### <span id="page-21-4"></span><span id="page-21-1"></span>3 FUNDAMENTAÇÃO TEÓRICA

Este capítulo apresenta os conceitos básicos para a compreensão deste estudo. A primeira seção apresenta o método de escrita musical sobre o qual se desenvolve o experimento descrito no decorrer deste trabalho, enquanto a segunda seção descreve os fundamentos da tecnologia aplicada no desenvolvimento do mesmo.

#### <span id="page-21-2"></span>3.1 Cifragem Musical

A escrita musical é muito importante no processo de aprendizado de qualquer instrumento, por ser a forma com que os músicos comunicam-se e transmitem conhecimento. Diversas alternativas de escrita musicais surgiram com o objetivo de tornar mais precisa a representação das instruções para a execução de uma música através da escrita. ([JUNIOR et al.,](#page-47-1) [2017\)](#page-47-1)

A cifragem<sup>[1](#page-21-3)</sup>, popularmente conhecida apenas por 'cifra', é definida por [Chediak](#page-46-2) ([1986\)](#page-46-2) como sendo o uso de símbolos criados para representar o acorde de uma maneira prática. A cifra é composta de letras, números e sinais. É o sistema predominantemente usado em música popular para qualquer instrumento.

[Taborda](#page-49-3) ([2011\)](#page-49-3) complementa essa definição afirmando que a cifra comumente é associada ao conjunto de representação de acordes junto à letra da canção - conforme apresentado no exemplo da Figura [1](#page-21-0), formando assim uma estrutura legível para interpretação da música através de um instrumento. Segundo a autora, esse é o padrão moderno mais utilizado em qualquer instrumento harmônico, devido principalmente ao fato de a cifragem trabalhar a representação de acordes.

#### <span id="page-21-0"></span>Figura 1 – Cifra da música Itamarandiba, de Milton Nascimento.

### **Itamarandiba Milton Nascimento**

```
Composicão: Fernando Brant / Milton Nascimento
Tom: G
C G C
     G C G D7 G
No meio do meu caminho
       C G C G D7
 C G
Sempre haverá uma pedra
Am G Am G Am G Am Em
Plantarei a minha casa
      D
           Fm
Numa cidade de pedra
```
 $67 +$ Pedra miúda rolando sem vida <mark>Cm</mark><br>Como é miúda e quase sem brilho F#m C D Em<br>A vida do povo que mora no vale CGCGCGD7G No caminho dessa cidade

Am G Am G Am G Am G Am G Em<br>Sonharás com Pedra Azul Viverás em Diamantina C G C G C G D7 G<br>No caminho dessa cidade C G C G C G D7<br>As mulheres são morenas<br>Am G Am G Am G Em<br>Os homens serão felizes Como se fossem meninos

Fonte: [CifraClub](#page-46-3) ([2019](#page-46-3))

<span id="page-21-3"></span><sup>1</sup> Devido à concordância popular em referenciar a cifragem apenas por *'cifra'*, este trabalho adere esta referência em todo o texto, tratando toda a estrutura que representa uma música em escrita cifrada, apenas por cifra.

<span id="page-22-3"></span>Um acorde, por sua vez, pode ser definido como sendo um conjunto de três ou mais notas que são tocadas simultaneamente. A principal nota do acorde é denominada fundamental (ou tônica), enquanto as demais recebem o nome de seu intervalo (distância dentro da escala musical) em relação à nota fundamental. ([PASSAMAE](#page-48-1), [2011](#page-48-1))

A Tabela [1](#page-22-0) apresenta a sequência de notas da escala de dó maior, enquanto a Tabela [2](#page-22-1) mostra as notas da escala e seus intervalos em relação à nota dó, destacando as notas (grifadas) que compõem o acorde de dó maior.

Tabela 1 – Sequência de notas da escala de *dó maior*.

<span id="page-22-0"></span>

| dó ré mi fá sol lá si dó |  |  |  |  |  |  |  |  |
|--------------------------|--|--|--|--|--|--|--|--|
|--------------------------|--|--|--|--|--|--|--|--|

Fonte: Elaborada pelo autor.

<span id="page-22-1"></span>Tabela 2 – Composição do acorde *dó maior*.

| Nota   <b>dó</b> ré <b>mi</b> fá <b>sol</b> lá si dó                     |  |  |  |  |
|--------------------------------------------------------------------------|--|--|--|--|
| Intervalo   <b>Fundamental</b> $2^a$ $3^a$ $4^a$ $5^a$ $6^a$ $7^a$ $8^a$ |  |  |  |  |

Fonte: Elaborada pelo autor.

[Taborda](#page-49-3) [\(2011](#page-49-3)) afirma que a cifragem viabilizou a popularização do aprendizado de instrumentos musicais, sendo fortemente utilizada desde os anos setenta, quando ainda nem se contava com o advento da internet.

Com os avanços da tecnologia, e a massificação do acesso à internet o método ganhou ainda mais popularidade, e é inclusive citado ainda por [Taborda](#page-49-3) [\(2011](#page-49-3)) como fator definitivo para o crescimento do número de interessados por aprender violão, tornando-o definitivamente o instrumento mais tocado entre todos os estilos musicais e classes sociais do Brasil.

#### <span id="page-22-2"></span>3.2 Reconhecimento de Padrões

Bilhões de usuários geram, para as mais diversas áreas da ciência, uma abundância incalculável de dados através de diversos serviços de computação, sobretudo nos últimos anos, com o acesso massivo da população à rede mundial de computadores. Nestas circunstâncias, apresenta-se mais um novo desafio técnico para a computação: a criação de alguma ferramenta, técnica ou metodologia que possibilita-se retirar conhecimento relevante a partir de base de dados com bilhões de registros sendo acrescidos por todo tempo, e ainda tendo características de dinamismo em diversos casos. [\(JAGADISH et al.,](#page-47-2) [2014\)](#page-47-2)

O reconhecimento de padrões é um campo de estudo que trata de classificações ou agrupamento de registros em conjuntos de características rotuladas por classes. Estas características podem ser de diferentes tipos, a depender do tipo de aplicação a que se destina o

<span id="page-23-3"></span>processamento. Problemas famosos envolvem a classificação de sinais de áudio, textos, e imagens.([THEODORIDIS et al.,](#page-49-4) [2006](#page-49-4))

Nos últimos anos as limitações computacionais começaram a ser vencidas, e o número de aplicações vem sugerindo um crescente interesse pela área, já que modelar e processar já não são tarefas custosas computacionalmente, mesmo em extensas bases de dados. ([KASA-](#page-47-3)[BOV,](#page-47-3) [1996\)](#page-47-3)

Algumas aplicações relevantes que empregam de reconhecimento de padrões são levantadas por [Kasabov](#page-47-3) [\(1996](#page-47-3)), entre elas:

- *•* Análise de sentimentos em bases de textos;
- *•* Reconhecimento de biometria;
- *•* Apoio em laudos médicos;
- *•* Predições de acidentes ambientais;
- *•* Identificação de rostos humanos;
- Análises de sensoriamento remoto:

#### <span id="page-23-0"></span>3.2.1 Tipos de Aprendizado

Dois paradigmas de aprendizado de máquina são os mais tradicionais e concentram a maioria dos trabalhos descritos em toda a bibliografia que referencia este assunto: o aprendizado supervisionado e o aprendizado não-supervisionado.

#### <span id="page-23-1"></span>3.2.1.1 Aprendizado Supervisionado

Nesta abordagem os dados são compostos pelas features (atributos) e uma dessas features é denominada *label* (ou simplesmente t'classe'), que é exatamente a característica de interesse. Os dados de treino são entregues ao algoritmo classificador na etapa de treinamento, ainda com a *label*. O objetivo é que o classificador calcule hipóteses sobre a *label*, e as valide com o acesso à variável. [\(MORAES,](#page-48-2) [2016\)](#page-48-2)

No segundo momento, os dados de teste são entregues ao classificador, que se baseia nos padrões encontrados na base de treino, para que sejam rotuladas. O detalhe dessa segunda etapa é que os dados de teste não acompanham a *label*. O objetivo é criar uma representação tão consistente na primeira etapa, que o algoritmo possa responder, na segunda etapa, quais são as classes dos dados analisados. [\(MORAES](#page-48-2), [2016](#page-48-2))

<span id="page-23-2"></span>Quando um problema trata dados com valor de classe representado por um número discreto, este é entendido como um problema de classificação. Se o dado de classe tiver representação por um número contínuo, então o problema é chamado de regressão. ([SILVA; SANTOS,](#page-49-5) [2017\)](#page-49-5)

#### <span id="page-24-3"></span>3.2.1.2 Aprendizado Não Supervisionado

Em contraste ao aprendizado supervisionado, esse paradigma é totalmente independente de referências diretas para atribuir, à uma configuração de dados, determinada classe. Isso porque não uma etapa prévia de conhecimento das classes. Os dados são classificados (ou agrupados) com o apoio de medidas de similaridade entre as entradas submetidas. ([LORENA;](#page-47-4) [CARVALHO,](#page-47-4) [2007\)](#page-47-4)

De acordo com [Lorena e Carvalho](#page-47-4) [\(2007](#page-47-4)), esse tipo de abordagem é comumente aplicada em bases de onde se deseja tirar padrões que sejam capazes de apoiar uma representação esclarecida da base de dados.

#### <span id="page-24-0"></span>3.2.2 Pré-Processamento

A etapa de pré-processamento da base de dados compreende processos elementares na construção da base a ser trabalhada. Obtenção e organização dos dados, identificação de padrões de interesse, remoção de ruído, normalização e trabalho em representações que sejam compactas, são alguns dos processos básicos da etapa de pré-processamento. [\(MORAES,](#page-48-2) [2016](#page-48-2)).

De acordo com [Bishop](#page-46-4) [\(1996](#page-46-4)), um dos desafios frequentes em processamento de dados, sobretudo quando se tratam de grandes bases de dados, é o custo computacional para processar arquivos de entrada com alta dimensionalidade. Técnicas que combinam variáveis (features) dos dados de entrada, para gerar um único atributo com maior valor representativo, podem ajudar nesse problema nesse problema. Essas técnicas podem ser aplicadas de forma tradicional, baseadas no conhecimento da base de dados, e as peculiaridades, com o apoio de métodos metodológicos para tal. Esses métodos são conhecidos por extração e seleção de características.

#### <span id="page-24-1"></span>3.2.2.1 Extração de Características

Nessa etapa, o principal objetivo é reunir as principais características que descrevem as peculiaridades de cada uma das classes predefinidas no problema, em um conjunto menor de features que sejam bastante representativas. [\(MARQUES; REIS; CAMPOS](#page-48-3), [2017](#page-48-3))

[Duda, Hart e Stork](#page-47-5) [\(2001](#page-47-5)) afirma que durante essa etapa, é muito importante utilizar análises de medidas que são associadas ao objeto que se deseja obter (em casos de classificação, esse objeto seria a variável que representa a classe), para ter exito na obtenção de features que valorizem a similaridade entre os objetos de mesma classe, e a discrepância entre os objetos de classes diferentes.

<span id="page-24-2"></span>A etapa de extração de características é muito importante para alcançar resultados significativos em projetos de classificação. Isso porque grande parte da base de treinamento dos modelos de classificação são definidas nessa etapa. [\(SANTOS et al.,](#page-48-4) [2007\)](#page-48-4)

#### <span id="page-25-0"></span>3.2.2.2 Seleção de Características

[Félix](#page-47-6) [\(1998](#page-47-6)) afirma que extrair conhecimento diretamente de uma base de dados vem se tornando cada vez menos interessante, dado o aumento no fácil acesso à dados, que por sua vez gera acúmulo de dados que carecem de processamento, e a própria limitação na manipulação de dados por parte dos algoritmos de aprendizado de máquina. O resultado de grandes bases de dados para a entrada dos algoritmos é um espaço de busca demasiadamente amplo. Ademais, grandes volumes de registros, podem carregar muita redundância, forçando os algoritmos a reforçarem padrões irrelevantes para o retorno no processamento. O autor menciona ainda exemplos como "as pessoas que ficam grávidas são mulheres" e "se a cidade é São Carlos então o estado é São Paulo" para representar padrões que não acrescentam nos resultados.

[Mannila](#page-47-7) [\(2012](#page-47-7)) aponta que a seleção de características é o processo que geralmente mais consome tempo dentro da descoberta de conhecimento, chegando a representar 80% do tempo total de um projeto. A autora justifica a importância desse processo como sendo o motivo para o custo do mesmo. Por sua vez, o processo se faz importante principalmente porque é onde são definidas as variáveis que melhor representam a base, baseando-se no conceito de máxima relevância e mínima redundância.

O princípio que define a relevância de uma feature (atributo) é a possibilidade nativa de a mesma evidenciar a classificação de dado registro, quer essa feature esteja ou não em conjunto com outras features. A redundância, por sua vez, em tese é o conceito do indicador que quantifica o nível de dependência observado entre entre duas ou mais features do conjunto de dados. [\(FERNANDES](#page-47-8), [2017](#page-47-8))

Segundo [Félix](#page-47-6) ([1998\)](#page-47-6), seleções de características podem considerar aspectos como:

- *•* Dimensionalidade da base de dados.
- *•* Técnicas para obtenção de características (domínio do problema, índices estatísticos, etc.).
- *•* Consistência das características.
- *•* Comportamento dos dados em relação ao crescimento da base.

Um avaliador bastante utilizado na bibliografia [\(VINISKI; GUIMARÃES,](#page-49-6) [2017](#page-49-6); [MICHELON et al.,](#page-48-5) [2018](#page-48-5); [OLIVEIRA et al.](#page-48-6), [2017\)](#page-48-6) para mensurar a importância de cada feature, dentro da etapa de seleção de características, é o coeficiente de correlação de Pearson.

O coeficiente de correlação de Pearson é um índice que varia entre -1 e 1. O valor indica a magnitude da correlação enquanto o sinal corresponde ao sentido da correlação. Intuitivamente, quanto mais o valor de correlação que se aproxima de um, mais intensa é a correlação entre o par de variáveis. Em contrapartida, quanto mais o valor se aproxima de zero, menor é a associação. O caso em que o valor da correlação é igual a zero, indica que as variáveis não se correlacionam (são ortogonais). Duas variáveis com valor de correlação positivo alto, apontam

<span id="page-26-3"></span>que quando uma cresce, a outra cresce também. Sendo assim, pode-se afirmar que os valores altos de uma variável está associado a valores altos de outra. [\(ALEXANDRE et al.,](#page-46-5) [2014](#page-46-5))

#### <span id="page-26-1"></span>3.2.3 Classificação

Uma das técnicas de mineração de dados mais conhecidas e utilizada é a classificação de dados. Essa técnica se fundamenta na ideia de encontrar um modelo matemático que seja capaz de descrever um subconjunto (classe) de dados, utilizando inteligência artificial. [\(HAN;](#page-47-9) [PEI,](#page-47-9) [2012\)](#page-47-9)

Algoritmos classificadores tem como finalidade a tarefa de rotular as instancias de uma base de dados, de forma sistemática, em classes, aplicando a modelagem que foi anteriormente aprendida. A construção do modelo pelo algoritmo parte dos atributos valorados, que estão instanciados nos dados de treinamento, para a aplicação dos classificadores. ([LUCCA et](#page-47-10) [al.,](#page-47-10) [2013](#page-47-10))

#### <span id="page-26-2"></span>3.2.3.1 Support Vector Machine

A base de uma *support vector machine* (SVM) é a busca por hiperplanos que permitam distanciar ao máximo os pontos mais próximos entre todas as classes. Os vetores de suporte são as estruturas que separam esses conjuntos, se limitando a uma única restrição: o ponto de inicio e fim precisa valorizar a maior distância possível de quaisquer pontos de todas as classes, conforme ilustrado na Figura [2](#page-26-0). É desses vetores, e sua importância para o algoritmo, que o nome se deriva. ([CESCHIN; BURDA](#page-46-6), [2015](#page-46-6))

<span id="page-26-0"></span>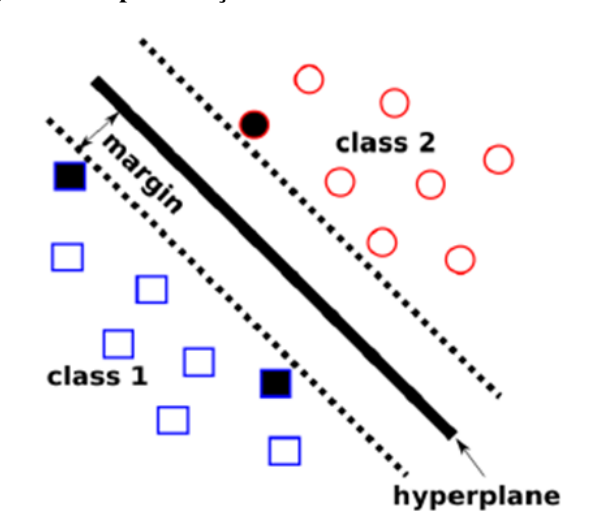

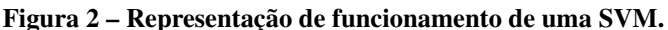

O SVM é naturalmente um classificador caracterizado por ser linear em sua natureza, mas ainda pode ser aplicável a dados cujo padrão não tenha separações lineares. [\(JÚNIOR,](#page-47-11) [2018\)](#page-47-11)

Fonte: [\(PEDREGOSA et al.,](#page-48-7) [2011\)](#page-48-7)

<span id="page-27-4"></span>Na maioria dos problemas, os dados não tem uma separação linear, então a função de *kernel* se faz necessária para projetar os dados em hiperplanos que viabilizem a separação por um vetor. Na implementação da biblioteca *scikit-learn*, essa função é habilitada através de um parâmetro passado no momento da declaração do classificador, esse parâmetro é chamado, não por coincidência, de *kernel*. ([CESCHIN; BURDA](#page-46-6), [2015](#page-46-6))

A Figura [3](#page-27-0) ilustra a aplicação de um kernel da implementação da scikit-learn: *radial basis function* (RBF). O exemplo representado considera um conjunto de dados cuja distribuição seria linearmente impossível de separar, apresentando como a técnica de kernel trick cria uma nova distribuição para os dados, criando uma simples possibilidade para agrupar os dados de diferentes classes.

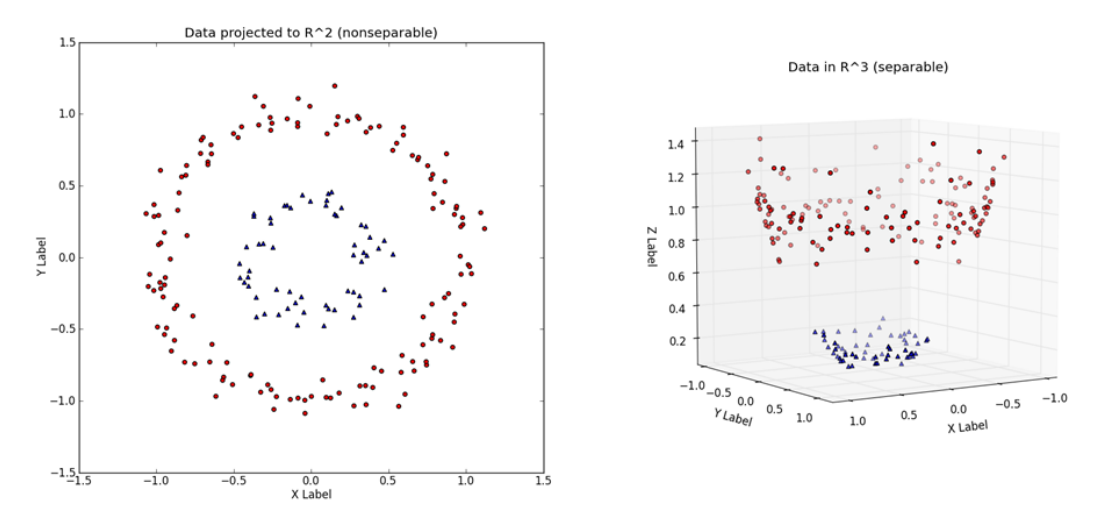

<span id="page-27-0"></span>Figura 3 – Aplicação do kernel RBF em SVM.

Fonte: [\(PEDREGOSA et al.,](#page-48-7) [2011\)](#page-48-7)

#### <span id="page-27-2"></span>3.2.4 Avaliação

A matriz de confusão carrega resultados importantes a respeito da performance de um algoritmo, sendo as principais: a quantidade de instancias corretamente classificadas e a quantidade de classificações errôneas. Com a matriz ainda é possível entender a quantidade de vezes que o classificador julgou que uma instância seria pertencente a uma classe, quando na verdade pertencia a outra classe. ([RABELO et al.,](#page-48-8) [2017\)](#page-48-8)

A matriz de confusão tem o formato no padrão representado na Tabela [3](#page-27-1).

<span id="page-27-1"></span>Tabela 3 – Representação de uma matriz de confusão.

<span id="page-27-3"></span>

|                 | <b>Classe 1</b>                        | <b>Classe 2</b>     |
|-----------------|----------------------------------------|---------------------|
|                 | <b>Classe 1</b>   verdadeiro Positivos | falsoPositivos      |
| <b>Classe 2</b> | falsoNegativos                         | verdadeiroNegativos |

#### 3.2.4.1 Acurácia

Este é o índice de avaliação mais comum em trabalhos das mais diversas áreas, principalmente pela sua base teórica simplista. Representa a taxa de positivos e negativos que foram classificados de maneira correta. O cálculo da acurácia se dá pela equação [1](#page-28-2):

<span id="page-28-2"></span>
$$
Acurácia = \frac{verdadeiroPositivos + verdadeiroNegativos}{(total)}
$$
 (1)

#### <span id="page-28-0"></span>3.2.4.2 Precision

Precision (ou *Precisão*) indica o total de verdadeiro positivos divididos pela soma de verdadeiro positivos e falso positivos, de acordo com a equação [2:](#page-28-3)

<span id="page-28-3"></span>
$$
Precision = \frac{verdadeiroPositivos}{(verdadeiroPositivos + falsePositivos)}
$$
(2)

#### <span id="page-28-1"></span>3.2.4.3 Recall

Recall (ou *Cobertura*) é uma métrica para representar a razão entre os verdadeiro positivo e a soma de verdadeiro positivo com falsos negativos. O cálculo que expressa o índice está representada pela equação [3:](#page-28-4)

<span id="page-28-4"></span>
$$
Recall = \frac{verdadeiroPositivos}{(verdadeiroPositivos + falsoNegativos)}
$$
(3)

#### <span id="page-29-7"></span><span id="page-29-0"></span>4 MATERIAIS E MÉTODOS

Neste capítulo, é apresentado o material utilizado e as estratégias seguidas no decorrer do experimento. O material está descrito na primeira seção, enquanto os processos são descritos na segunda seção.

#### <span id="page-29-1"></span>4.1 Materiais

Esta seção apresenta brevemente as principais ferramentas utilizadas para a realização do trabalho.

#### <span id="page-29-2"></span>4.1.1 Recurso Computacional

O experimento computacional descrito nesse trabalho foi inteiramente desenvolvido em uma máquina com processador quad-core @ 3,6 GHz, 8 gigabyte de memória RAM, e 120 gigabyte em solid-state drive. A máquina em questão é apoiada pelo sistema operacional Windows 10 Home.

#### <span id="page-29-3"></span>4.1.2 Anaconda Navigator

Anaconda Navigator é uma plataforma muito conhecida no meio cientifico, sendo utilizada por mais de 4,5 milhões de usuários pelo mundo. ([NAVIGATOR](#page-48-9), [2019\)](#page-48-9)

Pode ser considerada um ambiente de facilitação de acesso a maioria das ferramentas relevantes no tratamento de dados através da linguagem python, inclusive a instalação da própria linguagem. O conda é o terminal por onde se pode instalar, remover ou atualizar quaisquer pacotes para a linguagem de programação python. O Anaconda é apenas uma interface gráfica que acrescenta muito ao projeto, tornando as ferramentas acessíveis a interessados que possam ter os mais diversos níveis de familiaridade com a programação. A instalação está disponível para download gratuito no site oficial  $^2$  $^2$  do projeto. (VIEIRA: VALADAO, [2017\)](#page-49-7)

#### <span id="page-29-4"></span>4.1.3 Jupyter Notebooks

O Jupyter Notebook é uma ferramenta do projeto open-source *jupyter*[3](#page-29-6) que funciona como um ambiente de interação amigável para a criação, edição, execução e até mesmo compartilhamento de código, textos com visualizações estilizadas, fórmulas matemáticas. Por ser construído com estrutura baseada em HTML5, o projeto é multiplataforma e é acessado através um web browser. O jupyter tem suporte a diversas linguagens de programação, além de ser referencia na criação de conteúdo interativo. ([CASTELLUCCI,](#page-46-7) [2017\)](#page-46-7)

<span id="page-29-5"></span><sup>2</sup> anaconda.org

<span id="page-29-6"></span><sup>3</sup> jupyter.org

<span id="page-30-3"></span>Segundo [José, Almeida e Paiva](#page-47-12) ([2017\)](#page-47-12) a palavra notebooks do nome, explica o formato de funcionamento do jupyter, onde cada arquivo realmente funciona como um caderno, onde temos várias possíveis páginas sendo facilmente acessíveis e editáveis. Essa organização pode ser muito proveitosa para a fácil execução de trechos isolados de código, que possibilita uma disposição intuitiva para códigos baseados em metodologias de desenvolvimento estruturadas em etapas. Essa forma de distribuição de código em células também torna os projetos mais legíveis e didáticos, sem a necessidade de preocupação em lidar com estruturas de importação e links de arquivos, tarefa que pode ser complexa para determinado níveis de experiência com a programação.

A estrutura de um projeto de descoberta de conhecimento segue exatamente o padrão descrito no parágrafo anterior, e principalmente por isso a ferramenta é utilizada neste trabalho para desenvolvimento de código da solução computacional proposta.

#### <span id="page-30-0"></span>4.1.4 Python

Python foi lançado por Guido Van Rossum, em 1991 e desde então é tida como uma tecnologia de código livre. É uma linguagem de programação popular, principalmente por ser ter uma sintaxe simples e fácil interpretação. É uma linguagem denominada multiplataforma que permite a programação através de paradigmas tanto conceitual como orientação a objetos. ([DOWNEY](#page-47-13), [2015](#page-47-13))

Sua simplicidade muito se deriva de uma boa proposta de biblioteca nativa, que por ser robusta, facilita a programação. Isso faz com que códigos enormes em diversas linguagens sejam reescritos em poucas linhas de comando no ambiente do Python. ([SILVA,](#page-49-8) [2014\)](#page-49-8)

[Marques et al.](#page-48-10) ([2011](#page-48-10)) demonstrou a versatilidade da linguagem ao introduzir alunos do ensino médio à programação por meio da mesma. O autor concluiu que a possibilidade de trabalhar com jogos de uma maneira menos complexa foi um fator crucial para despertar e manter o interesse dos alunos, e o resultado do trabalho foram jogos codificados pelos próprios alunos, iniciantes na programação.

#### <span id="page-30-1"></span>4.1.5 Scikit-Learn

Scikit-Learn é uma biblioteca de código aberto, que reúne uma diversidade de algoritmos famosos para processamento de dados. As implementações são na linguagem python e podem ser utilizadas em qualquer sistema operacional, desde que previamente configurada. ([SILVA,](#page-49-9) [2017\)](#page-49-9)

[Xavier e Souza](#page-49-10) [\(2018](#page-49-10)) destaca como características de relevância da biblioteca o fato de sua instalação ser simples e a documentação facilmente acessada através do site<sup>[4](#page-30-2)</sup> oficial do projeto. Além de ter muita documentação oficial, a biblioteca é amplamente utilizada em problemas das mais distintas naturezas, o que torna a comunidade muito ativa e fonte de documentação extraoficial.

<span id="page-30-2"></span><sup>4</sup> scikit-learn.org

O principal motivo de inúmeros trabalhos considerarem as implementações da biblioteca é a possibilidade de ter resultados de forma rápida, possibilitando maior dedicação na compreensão da base de dados e seus atributos. Além do fato de através da biblioteca ser possível usar tantos algoritmos quanto se queira, sem requerer habilidades aprofundadas em codificação, o que possibilita o levantamento de diversas possibilidades de algoritmos, e avaliação do impacto de cada abordagem sobre as peculiaridades da base submetida.

#### <span id="page-31-0"></span>4.2 Métodos

Os dados estudados nesse trabalho foram coletados da plataforma cifraclub<sup>[5](#page-31-1)</sup>, em maio de 2019. O conteúdo acessado e coletado é, em sua totalidade, publicado no site.

Para agilizar a coleta foi utilizado um *script* com um *crawler*, que recebe o link da página onde a cifra é publicada, e retorna um arquivo estruturado em formato *json* com os dados da cifra da música. O *crawler* foi escrito na linguagem python e utiliza métodos da biblioteca *urllib*<sup>[6](#page-31-2)</sup> para abrir os endereços das cifras e coletar os dados publicados na página da mesma.

A base é composta por 240 registros de cifras de violão, filtradas entre as listas de maior acesso no contexto geral da plataforma. Além disso, para inserir maior diversidade no contexto do problema, também foram incluídas cifras mais acessadas de diferentes gêneros musicais. As listas mencionadas tem um formato de ranking temporal, e portanto são dinâmicas. Os registros considerados foram acessadas no decorrer deste trabalho, e podem não representar a realidade em outros momentos. A Tabela [6.1](#page-51-0) descreve todas as entradas deste experimento.

A característica de interesse da base de dados estudada no experimento descrito neste trabalho, é a *tag* de dificuldade atribuída no registro. Como o experimento em questão descreve um trabalho de classificação, a variável de interesse pode ser referenciada apenas por 'classe' a partir deste ponto, indicando o atributo que agrupa os dados.

Uma preocupação em considerar cifras com uma *tag* de classe consistente com os dados em questão foi essencial pra que o trabalho pudesse ter continuidade. A *dificuldade* é responsável por agrupar os dados de diferentes classes do problema, e portanto precisa ser consistente. Para tal, as cifras foram submetidas à uma vista prévia, e validadas antes de ser coletadas.

A validação dessa consistência se baseia na definição das características de cada um dos quatro níveis de dificuldade considerados no problema: iniciante, fácil, intermediário, e difícil. Para definição dos critérios que compõem a dificuldade de cada um dos quatro níveis, foram considerados aspectos que envolvem a técnica (habilidades motoras) necessária no instrumento, bem como o conhecimento teórico-musical envolvido em cada nível de dificuldade atribuído. Assim sendo, as definições abrangem mais que a dificuldade envolvida em executar os acordes no violão, mas também a coesão entre conhecimentos esperados e correspondidos

30

<span id="page-31-1"></span><sup>5</sup> cifraclub.com.br

<span id="page-31-2"></span><sup>6</sup> docs.python.org/2/library/urllib2

<span id="page-32-1"></span>pelo aprendiz em cada nível, fazendo com que o nível englobe apenas aquele que compreenda a complexidade na formação de cada estrutura musical embutida nas músicas executadas.

As definições dos níveis de dificuldade mencionados são:

- Nível 1: Iniciante; são cifras que contém apenas acordes simples de serem montados no braço do violão, sem nenhum tipo de variação. As sequências desses acordes são bastante repetidas, e consideradas bons exemplos de primeiras músicas a serem praticadas. [\(CABRAL et al.](#page-46-8), [2001](#page-46-8))
- *•* Nível 2: Fácil; algumas músicas tem muitos elementos em comum com o nível caracterizado anteriormente, mas com um elemento definitivo no aprendizado do violão: a pestana. Acordes que demandam dessa estrutura de formação, exigem muito estudo e postura de um iniciante, e é popularmente considerado um ponto de separação de entusiastas para estudantes do violão, conforme cita [Brazil](#page-46-9) ([2017\)](#page-46-9).
- Nível 3: Intermediário; elementos dos níveis iniciante e fácil se repetem no nível intermediário, incluindo alguns acréscimos. Conceitos fundamentais da música aparecem também nas cifras deste grupo. Acordes com composição composta, ou seja, que consideram variações em sua construção (como sétimas, nonas, quintas), e também acidentes (sustenidos e bemóis) passam a compor as sequências. Essa inclusão expande muito o dicionário de acordes possíveis de aparecerem nas cifras, e como mostra [DANTAS](#page-47-14) ([2018\)](#page-47-14), os conceitos aqui descritos já criam sequencias de acordes que exigem um maior grau de experiência para a compreensão e execução.
- *•* Nível 4: Avançado; considerados para estudantes aprofundados na teoria e prática do violão, os acordes apresentados nas cifras que compõe esse grupo são em sua maioria, acordes compostos por múltiplas variações. Outra característica desse grupo é o tamanho do dicionário de acordes presente em cada cifra. Executar muitos acordes tão elaborados tecnicamente, exige muito entendimento de teoria e prática em paralelo.

Com o objetivo de entender bem todos diferentes níveis de dificuldade, a base considera amostras de igual tamanho em todas as quatro diferentes classes. Isso caracteriza a base como balanceada. De acordo com [Batista](#page-46-10) ([2003](#page-46-10)), trabalhar com uma base de dados balanceada pode tornar mais simples as etapas de processamento e avaliação.

A Tabela [4](#page-32-0) apresenta a distribuição de registros em relação à classe.

<span id="page-32-0"></span>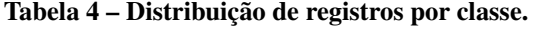

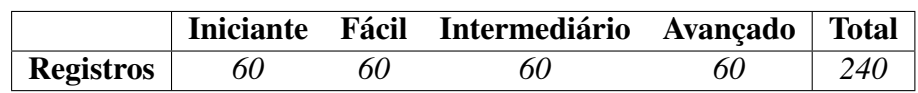

<span id="page-33-2"></span>Os dados disponíveis inicialmente eram compostos pelo nome da música, nome do artista, gênero musical do artista, cifra (letra com acordes), tom da música e dificuldade.

Com base no conhecimento sobre o problema, os atributos disponíveis foram combinados na etapa de extração de características. Foram adicionados novos atributos à base de dados. A Tabela [5](#page-33-1) apresenta todos os atributos da base após a extração de características.

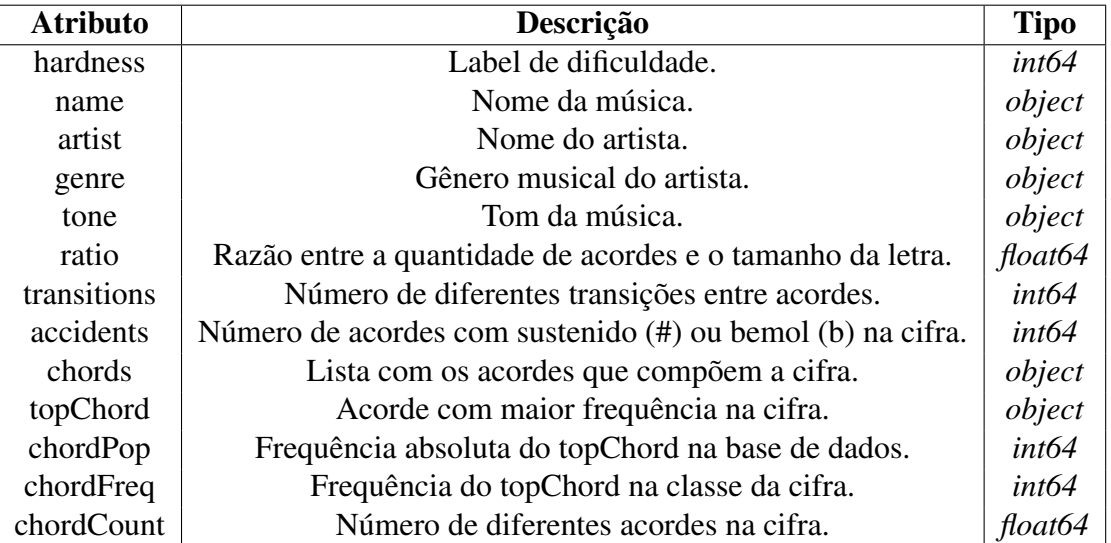

<span id="page-33-1"></span>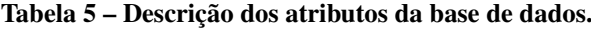

Fonte: Elaborada pelo autor.

Seguindo o modelo de [Carvalho e Pelli](#page-46-11) [\(2017](#page-46-11)), a Figura [4](#page-33-0) apresenta como aconteceu o fluxo de processos do experimento. São apresentadas todas as etapas, a partir da escolha de características até a avaliação dos resultados.

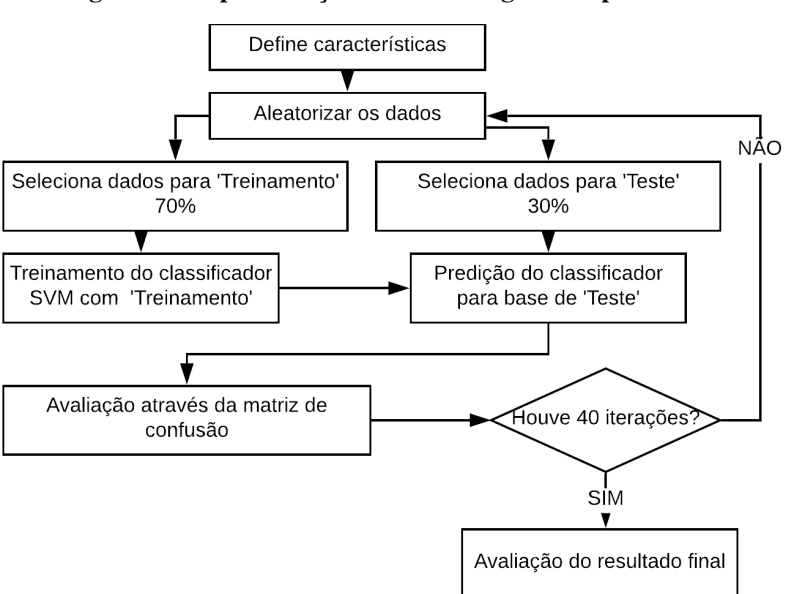

<span id="page-33-0"></span>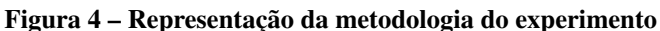

O atributo *chordCount* foi convertido para escala logarítmica, com objetivo de aumentar a relevância do atributo.

A Tabela [6](#page-34-0) apresenta uma análise dos principais indicadores descritivos das features numéricas em cada uma das classes, depois da extração e transformação de características.

|                   | Atributo    | N  | Min   | Max    | Média | Desvio Padrão |
|-------------------|-------------|----|-------|--------|-------|---------------|
|                   | ratio       | 60 | 0.12  | 0.76   | 0.34  | 0.13          |
|                   | transitions | 60 | 2.00  | 13.00  | 7.23  | 2.63          |
|                   | accidents   | 60 | 0.00  | 0.00   | 0.00  | 0.00          |
| Iniciante $(1)$   | chordPop    | 60 | 4.00  | 40.00  | 26.00 | 10.52         |
|                   | chordFreq   | 60 | 1.00  | 18.00  | 12.57 | 5.46          |
|                   | chordCount  | 60 | 0.69  | 1.61   | 1.34  | 0.25          |
|                   | ratio       | 60 | 0.11  | 0.94   | 0.38  | 0.13          |
|                   | transitions | 60 | 4.00  | 17.00  | 9.60  | 3.14          |
|                   | accidents   | 60 | 0.00  | 0.00   | 0.00  | 0.00          |
| Fácil (2)         | chordPop    | 60 | 2.00  | 40.00  | 22.93 | 14.15         |
|                   | chordFreq   | 60 | 1.00  | 20.00  | 10.10 | 7.23          |
|                   | chordCount  | 60 | 1.10  | 2.20   | 1.58  | 0.23          |
|                   | ratio       | 60 | 0.14  | 1.28   | 0.53  | 0.24          |
|                   | transitions | 60 | 6.00  | 58.00  | 24.88 | 12.02         |
| Intermediário (3) | accidents   | 60 | 0.00  | 140.00 | 26.51 | 26.40         |
|                   | chordPop    | 60 | 1.00  | 40.00  | 11.33 | 12.63         |
|                   | chordFreq   | 60 | 1.00  | 7.00   | 3.26  | 2.17          |
|                   | chordCount  | 60 | 1.61  | 3.37   | 2.40  | 0.41          |
|                   | ratio       | 60 | 0.22  | 1.44   | 0.65  | 0.22          |
|                   | transitions | 60 | 24.00 | 173.00 | 65.26 | 24.21         |
|                   | accidents   | 60 | 6.00  | 173.00 | 43.90 | 25.06         |
| Avançado (4)      | chordPop    | 60 | 1.00  | 27.00  | 2.50  | 3.80          |
|                   | chordFreq   | 60 | 1.00  | 3.00   | 1.66  | 0.79          |
|                   | chordCount  | 60 | 2.83  | 4.67   | 3.70  | 0.33          |

<span id="page-34-0"></span>Tabela 6 – Análise descritiva dos dados de cifras.

Fonte: Elaborada pelo autor.

A seleção de características é baseada no coeficiente de correlação de Pearson, calculado através do método 'corr' da biblioteca de modelagem de dados *pandas*[7](#page-34-1) .

Para avaliar a assertividade global da classificação, são realizadas 40 repetições da etapa de classificação. A cada iteração a base de dados é randomizada, de maneira que a cada iteração o classificador possa trabalhar com dados diferentes tanto para o treino quanto para testes, além de ter sempre estes dados em nova disposição de ordem. Depois da classificação, ainda em cada iteração, são coletados os índices de acurácia, precisão e sensitividade, bem como a matriz de confusão.

A quantidade de iterações foi definida após uma série de testes. O experimento foi executado 240 vezes, sempre com o incremento de uma iteração, e a coleta da media de acu-

<span id="page-34-1"></span><sup>7</sup> pandas.pydata.org

rácia e desvio padrão do indicador. Após a análise dos indicadores, foi percebido que após 40 iterações os mesmos pararam de sofrer variações significativas. Assim, o número de iterações foi definido como 40, por ser o menor número de iterações possíveis para a repetição do experimento com a obtenção de resultados esperados.

Ao final das iterações, a eficácia da classificação foi mensurada através da média e desvio padrão dos indicadores (acurácia, precisão e recall) coletados durante as 40 repetições predefinidas.

#### <span id="page-36-2"></span><span id="page-36-1"></span>5 RESULTADOS E DISCUSSÃO

Os resultados estão estão apresentados na cronologia de decorrências da aplicação de cada etapa da metodologia do reconhecimento de padrões. As considerações são apresentadas no final, tratando do resultado geral.

O processo de extração de características resultou em sete novas features que tem por objetivo auxiliar na representação do conteúdo da base de dados. Todas estão listadas na descrição da Tabela [5.](#page-33-1)

O novo conjunto de features permitiram a obtenção de insights fundamentais a respeito do comportamento dos dados. A Figura [5](#page-36-0) torna evidente quais os 20 acordes mais populares da base, e o quantitativo de vezes em que os mesmos aparecem como sendo o acorde mais frequente em alguma cifra. Esse resultado considera a separação de classes, o que permite visualizar na classe 1 uma concentração notável de acordes muito frequentes na base, enquanto que na classe 4 estes aparecem poucas vezes, e com frequência muito baixa.

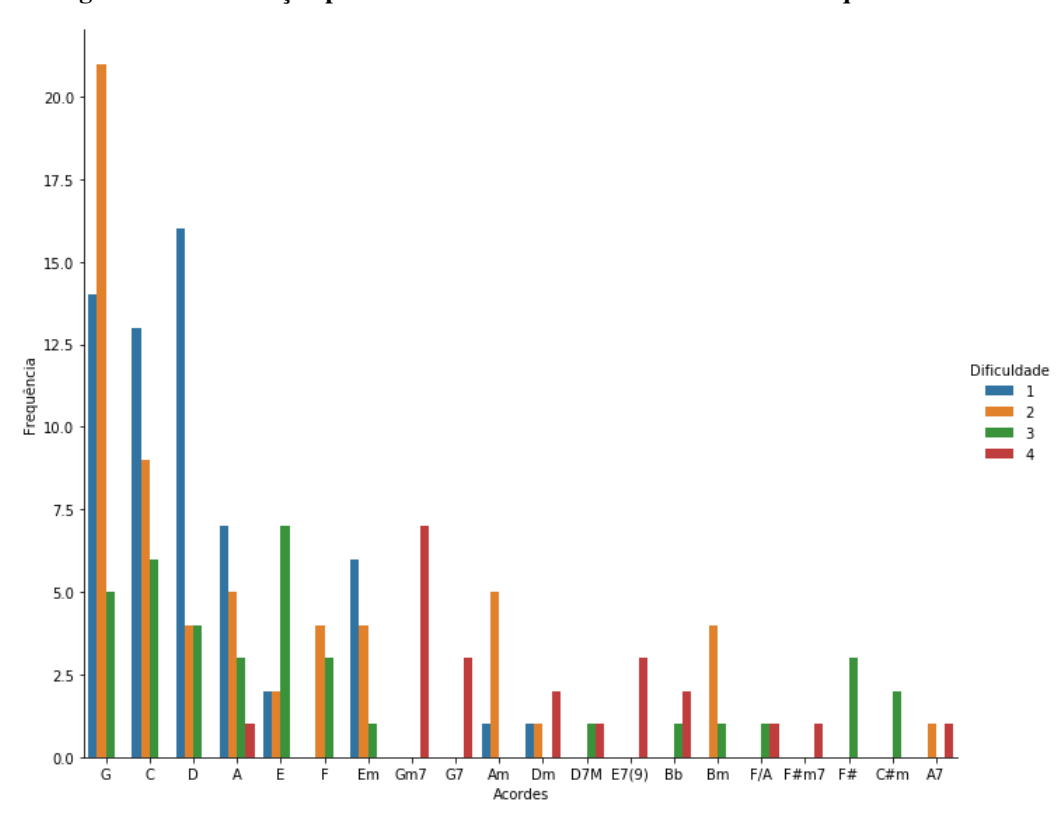

<span id="page-36-0"></span>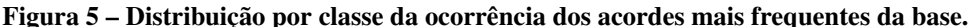

A transformação dos dados do atributo chordCount para escala logarítmica trouxe maior relevância para a feature, sendo possível perceber através das Figuras [6](#page-37-0) e [7](#page-37-1) - representação da distribuição dos dados antes e depois da transformação, respectivamente - que os dados estão contidos em intervalos visivelmente melhor separáveis, empregando a definição de maior relevância descrita por [Félix](#page-47-6) [\(1998](#page-47-6)).

Fonte: Elaborada pelo autor.

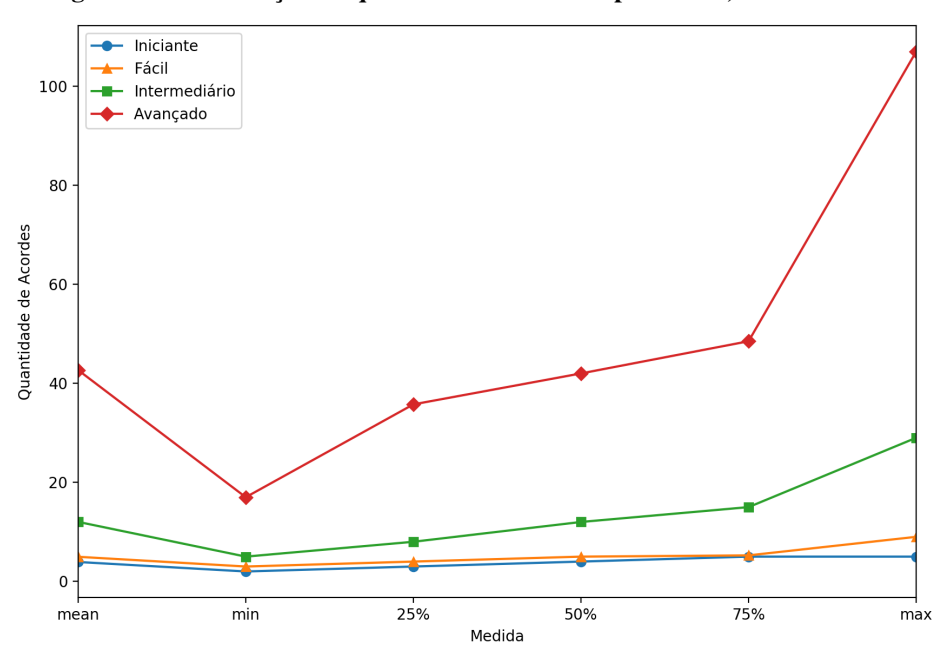

<span id="page-37-0"></span>Figura 6 – Distribuição da quantidade de acordes por classe; escala natural.

Fonte: Elaborada pelo autor.

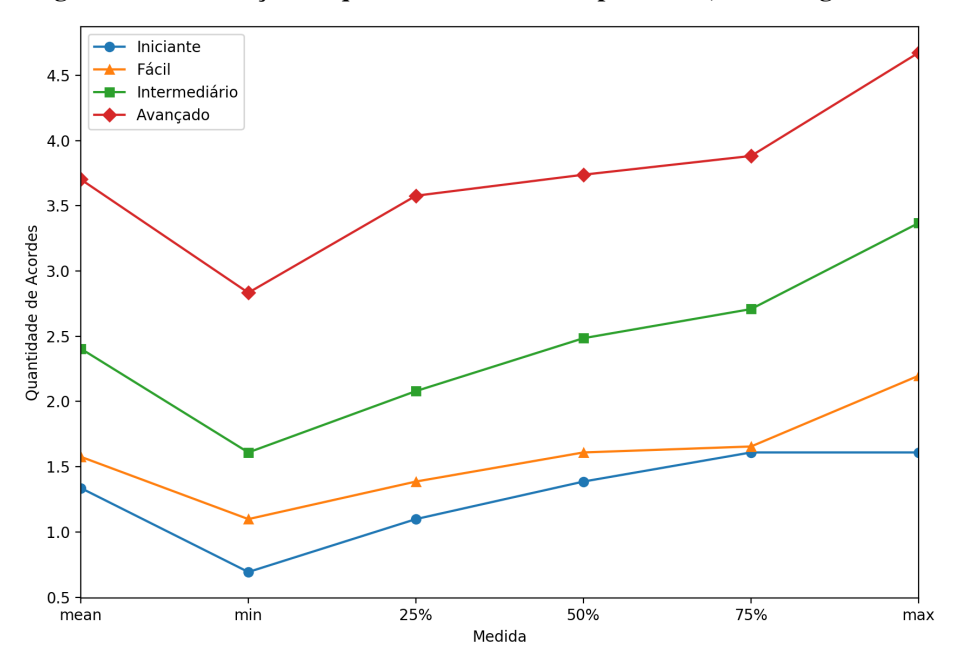

<span id="page-37-1"></span>Figura 7 – Distribuição da quantidade de acordes por classe; escala logarítmica.

Fonte: Elaborada pelo autor.

A seleção de características foi baseada nos resultados de correlação entre as todas variáveis numéricas da base de dados e a característica de classe do problema, (*hardness*), que estão dispostos na Tabela [7.](#page-38-1)

É possível observar que a característica *chordCount* tem a maior relevância, com uma correlação positiva de 0,90. Este indicador aponta que à medida que a dificuldade das cifras evolui (de 1 a 4), o número de acordes únicos aumenta. *chordFreq* é a característica de menor índice de correlação, o que aponta com uma menor intensidade que à medida que a dificuldade das cifras cresce, o número de vezes em que os acordes mais frequentes das mesmas aparece dentro da classe diminui.

| <b>Nome</b> | <b>Pearson</b> |
|-------------|----------------|
| chordCount  | 0.91           |
| transitions | 0.79           |
| accidents   | 0.68           |
| ratio       | 0.55           |
| chordPop    | $-0.63$        |
| chordFreq   | $-0.64$        |

<span id="page-38-1"></span>Tabela 7 – Coeficientes de correlação de Pearson com a característica *hardness*.

Fonte: Elaborada pelo autor.

A Figura [8](#page-38-0) apresenta um gráfico com a distribuição das características com os índices extremos de correlação com a classe, e é possível perceber a concentração dos grupos de instâncias das classes. Sugerindo que as características representam bem o conjunto de dados, em relação à classe.

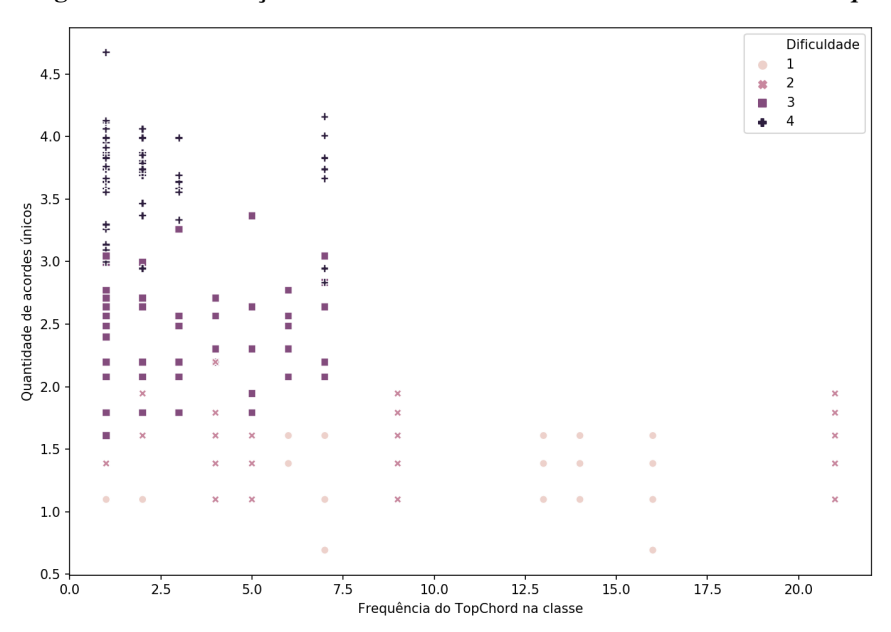

<span id="page-38-0"></span>Figura 8 – Distribuição estratificada das features *chordCount* e *chordFreq*.

Fonte: Elaborada pelo autor.

A classificação considerou 72 registros para teste. Os dados foram estratificados em relação à classe durante a divisão das bases de treino e teste. A partir das matrizes de confusão resultadas da SVM, foi possível calcular os índices de acurácia, precisão e recall de cada classe, e apresentar nas Tabelas [8](#page-39-0), [9](#page-40-0), [10](#page-41-0), [11](#page-42-0).

| <b>Teste</b>             | VP   | <b>FN</b>        | <b>FP</b>        | VN    | Acurácia(%) | Precisão $(\% )$ | Recall $(\% )$ |
|--------------------------|------|------------------|------------------|-------|-------------|------------------|----------------|
| $\mathbf{1}$             | 18   | $\boldsymbol{0}$ | $\boldsymbol{0}$ | 49    | 100.0       | 100.0            | 100.0          |
| $\overline{c}$           | 18   | $\boldsymbol{0}$ | $\boldsymbol{0}$ | 48    | 100.0       | 100.0            | 100.0          |
| 3                        | 18   | $\boldsymbol{0}$ | $\boldsymbol{0}$ | 46    | 100.0       | 100.0            | 100.0          |
| $\overline{\mathcal{L}}$ | 18   | $\boldsymbol{0}$ | $\boldsymbol{0}$ | 51    | 100.0       | 100.0            | 100.0          |
| 5                        | 17   | $\mathbf{1}$     | $\boldsymbol{0}$ | 47    | 98.46       | 100.0            | 94.44          |
| 6                        | 18   | $\boldsymbol{0}$ | $\boldsymbol{0}$ | 47    | 100.0       | 100.0            | 100.0          |
| $\overline{7}$           | 18   | $\boldsymbol{0}$ | $\boldsymbol{0}$ | 48    | 100.0       | 100.0            | 100.0          |
| 8                        | 18   | $\boldsymbol{0}$ | $\boldsymbol{0}$ | 47    | 100.0       | 100.0            | 100.0          |
| 9                        | 18   | $\boldsymbol{0}$ | $\boldsymbol{0}$ | 48    | 100.0       | 100.0            | 100.0          |
| 10                       | 16   | $\sqrt{2}$       | $\boldsymbol{0}$ | 50    | 97.06       | 100.0            | 88.89          |
| 11                       | 18   | $\boldsymbol{0}$ | $\boldsymbol{0}$ | 46    | 100.0       | 100.0            | 100.0          |
| 12                       | 18   | $\boldsymbol{0}$ | $\boldsymbol{0}$ | 49    | 100.0       | 100.0            | 100.0          |
| 13                       | 18   | $\boldsymbol{0}$ | $\boldsymbol{0}$ | 49    | 100.0       | 100.0            | 100.0          |
| 14                       | 18   | $\boldsymbol{0}$ | $\boldsymbol{0}$ | 50    | 100.0       | 100.0            | 100.0          |
| 15                       | 18   | $\boldsymbol{0}$ | $\boldsymbol{0}$ | 45    | 100.0       | 100.0            | 100.0          |
| 16                       | 18   | $\boldsymbol{0}$ | $\boldsymbol{0}$ | 43    | 100.0       | 100.0            | 100.0          |
| 17                       | 18   | $\boldsymbol{0}$ | $\boldsymbol{0}$ | 48    | 100.0       | 100.0            | 100.0          |
| 18                       | 18   | $\boldsymbol{0}$ | $\boldsymbol{0}$ | 47    | 100.0       | 100.0            | 100.0          |
| 19                       | 18   | $\boldsymbol{0}$ | $\boldsymbol{0}$ | 50    | 100.0       | 100.0            | 100.0          |
| 20                       | 18   | $\boldsymbol{0}$ | $\boldsymbol{0}$ | 48    | 100.0       | 100.0            | 100.0          |
| 21                       | 18   | $\boldsymbol{0}$ | $\boldsymbol{0}$ | 47    | 100.0       | 100.0            | 100.0          |
| $22\,$                   | 18   | $\boldsymbol{0}$ | $\boldsymbol{0}$ | 52    | 100.0       | 100.0            | 100.0          |
| 23                       | 18   | $\boldsymbol{0}$ | $\boldsymbol{0}$ | 47    | 100.0       | 100.0            | 100.0          |
| 24                       | 18   | $\boldsymbol{0}$ | $\boldsymbol{0}$ | 48    | 100.0       | 100.0            | 100.0          |
| 25                       | 17   | $\mathbf{1}$     | $\boldsymbol{0}$ | 47    | 98.46       | 100.0            | 94.44          |
| 26                       | 18   | $\boldsymbol{0}$ | $\boldsymbol{0}$ | 51    | 100.0       | 100.0            | 100.0          |
| 27                       | 18   | $\boldsymbol{0}$ | $\boldsymbol{0}$ | 46    | 100.0       | 100.0            | 100.0          |
| 28                       | 16   | $\mathbf{2}$     | $\boldsymbol{0}$ | 49    | 97.01       | 100.0            | 88.89          |
| 29                       | 18   | $\boldsymbol{0}$ | $\boldsymbol{0}$ | 52    | 100.0       | 100.0            | 100.0          |
| 30                       | 18   | $\boldsymbol{0}$ | $\boldsymbol{0}$ | 47    | 100.0       | 100.0            | 100.0          |
| 31                       | 18   | $\boldsymbol{0}$ | $\boldsymbol{0}$ | 50    | 100.0       | 100.0            | 100.0          |
| 32                       | 18   | $\boldsymbol{0}$ | $\boldsymbol{0}$ | 49    | 100.0       | 100.0            | 100.0          |
| 33                       | 18   | $\overline{0}$   | $\boldsymbol{0}$ | 49    | 100.0       | 100.0            | 100.0          |
| 34                       | 18   | $\boldsymbol{0}$ | $\boldsymbol{0}$ | 49    | 100.0       | 100.0            | 100.0          |
| 35                       | 16   | $\mathbf{2}$     | $\boldsymbol{0}$ | 48    | 96.97       | 100.0            | 88.89          |
| 36                       | 18   | $\overline{0}$   | $\boldsymbol{0}$ | 48    | 100.0       | 100.0            | 100.0          |
| 37                       | 18   | $\boldsymbol{0}$ | $\boldsymbol{0}$ | 45    | 100.0       | 100.0            | 100.0          |
| 38                       | 18   | $\mathbf{0}$     | $\boldsymbol{0}$ | 50    | 100.0       | 100.0            | 100.0          |
| 39                       | 18   | $\theta$         | $\boldsymbol{0}$ | 49    | 100.0       | 100.0            | 100.0          |
| 40                       | 18   | $\boldsymbol{0}$ | $\boldsymbol{0}$ | 50    | 100.0       | 100.0            | 100.0          |
| Média                    | 17.8 | 0.2              | $\overline{0}$   | 48.23 | 99.7        | 100.0            | 98.89          |
| Desvio Padrão            | 0.56 | 0.56             | 0.0              | 1.91  | 0.85        | 0.0              | 3.13           |

<span id="page-39-0"></span>Tabela 8 – Resultados de classificação para a classe 1 (Iniciante).

| <b>Teste</b>            | <b>VP</b> | <b>FN</b>               | $\bf FP$                 | VN   | Acurácia $(\%)$ | Precisão $(\% )$ | Recall( $\%$ ) |
|-------------------------|-----------|-------------------------|--------------------------|------|-----------------|------------------|----------------|
| 1                       | 17        | 1                       | $\mathbf{1}$             | 50   | 97.1            | 94.44            | 94.44          |
| $\overline{c}$          | 17        | $\mathbf{1}$            | $\mathbf{1}$             | 49   | 97.06           | 94.44            | 94.44          |
| $\overline{\mathbf{3}}$ | 18        | $\boldsymbol{0}$        | $\overline{\mathcal{L}}$ | 46   | 94.12           | 81.82            | 100.0          |
| $\overline{4}$          | 18        | $\boldsymbol{0}$        | $\mathbf{1}$             | 51   | 98.57           | 94.74            | 100.0          |
| 5                       | 15        | $\mathfrak{Z}$          | $\boldsymbol{0}$         | 49   | 95.52           | 100.0            | 83.33          |
| 6                       | 17        | $\mathbf{1}$            | $\overline{2}$           | 48   | 95.59           | 89.47            | 94.44          |
| $\boldsymbol{7}$        | 17        | $\mathbf{1}$            | $\boldsymbol{0}$         | 49   | 98.51           | 100.0            | 94.44          |
| 8                       | 18        | $\boldsymbol{0}$        | $\boldsymbol{0}$         | 47   | 100.0           | 100.0            | 100.0          |
| 9                       | 15        | $\mathfrak{Z}$          | $\mathbf{1}$             | 51   | 94.29           | 93.75            | 83.33          |
| 10                      | 16        | $\overline{2}$          | $\overline{2}$           | 50   | 94.29           | 88.89            | 88.89          |
| 11                      | 16        | $\overline{c}$          | $\mathbf{1}$             | 48   | 95.52           | 94.12            | 88.89          |
| 12                      | 15        | $\overline{\mathbf{3}}$ | $\boldsymbol{0}$         | 52   | 95.71           | 100.0            | 83.33          |
| 13                      | 16        | $\overline{2}$          | $\boldsymbol{0}$         | 51   | 97.1            | 100.0            | 88.89          |
| 14                      | 16        | $\overline{2}$          | $\mathbf{1}$             | 52   | 95.77           | 94.12            | 88.89          |
| 15                      | 16        | $\sqrt{2}$              | 3                        | 47   | 92.65           | 84.21            | 88.89          |
| 16                      | 17        | $\mathbf 1$             | $\overline{4}$           | 44   | 92.42           | 80.95            | 94.44          |
| 17                      | 17        | $\mathbf{1}$            | $\overline{2}$           | 49   | 95.65           | 89.47            | 94.44          |
| 18                      | 16        | $\sqrt{2}$              | $\overline{2}$           | 49   | 94.2            | 88.89            | 88.89          |
| 19                      | 17        | $\mathbf{1}$            | $\overline{c}$           | 51   | 95.77           | 89.47            | 94.44          |
| 20                      | 18        | $\boldsymbol{0}$        | $\overline{2}$           | 48   | 97.06           | 90.0             | 100.0          |
| 21                      | 16        | $\sqrt{2}$              | $\mathbf{1}$             | 49   | 95.59           | 94.12            | 88.89          |
| 22                      | 18        | $\boldsymbol{0}$        | $\boldsymbol{0}$         | 52   | 100.0           | 100.0            | 100.0          |
| 23                      | 18        | $\boldsymbol{0}$        | $\overline{2}$           | 47   | 97.01           | 90.0             | 100.0          |
| 24                      | 18        | $\boldsymbol{0}$        | 3                        | 48   | 95.65           | 85.71            | 100.0          |
| 25                      | 17        | $\mathbf{1}$            | 3                        | 47   | 94.12           | 85.0             | 94.44          |
| 26                      | 17        | $\mathbf{1}$            | $\mathbf{1}$             | 52   | 97.18           | 94.44            | 94.44          |
| 27                      | 15        | $\mathfrak{Z}$          | $\mathbf{1}$             | 49   | 94.12           | 93.75            | 83.33          |
| 28                      | 17        | $\mathbf{1}$            | 3                        | 48   | 94.2            | 85.0             | 94.44          |
| 29                      | 18        | $\boldsymbol{0}$        | $\mathbf{1}$             | 52   | 98.59           | 94.74            | 100.0          |
| 30                      | 15        | 3                       | 1                        | 50   | 94.2            | 93.75            | 83.33          |
| 31                      | 16        | $\mathbf{2}$            | $\boldsymbol{0}$         | 52   | 97.14           | 100.0            | 88.89          |
| 32                      | 17        | $\mathbf{1}$            | $\overline{2}$           | 50   | 95.71           | 89.47            | 94.44          |
| 33                      | 16        | $\mathbf{2}$            | $\mathbf{1}$             | 51   | 95.71           | 94.12            | 88.89          |
| 34                      | 18        | $\boldsymbol{0}$        | $\overline{c}$           | 49   | 97.1            | 90.0             | 100.0          |
| 35                      | 16        | $\overline{c}$          | $\overline{c}$           | 48   | 94.12           | 88.89            | 88.89          |
| 36                      | 16        | $\overline{2}$          | $\overline{2}$           | 50   | 94.29           | 88.89            | 88.89          |
| 37                      | 17        | $\mathbf{1}$            | $\overline{4}$           | 46   | 92.65           | 80.95            | 94.44          |
| 38                      | 17        | $\mathbf{1}$            | $\overline{2}$           | 51   | 95.77           | 89.47            | 94.44          |
| 39                      | 18        | $\boldsymbol{0}$        | $\overline{2}$           | 49   | 97.1            | 90.0             | 100.0          |
| 40                      | 17        | $\mathbf{1}$            | $\mathbf{1}$             | 51   | 97.14           | 94.44            | 94.44          |
| Média                   | 16.73     | 1.27                    | 1.57                     | 49.3 | 95.86           | 91.79            | 92.92          |
| Desvio Padrão           | 0.99      | 0.99                    | 1.13                     | 1.95 | 1.84            | 5.42             | 5.48           |

<span id="page-40-0"></span>Tabela 9 – Resultados de classificação para a classe 2 (Fácil).

| <b>Teste</b>             | <b>VP</b> | <b>FN</b>                | <b>FP</b>                | VN    | $\overline{\text{A}}$ curácia $(\% )$ | Precisão(%) | Recall $(\% )$ |
|--------------------------|-----------|--------------------------|--------------------------|-------|---------------------------------------|-------------|----------------|
| $\mathbf{1}$             | 16        | $\mathbf{2}$             | 3                        | 51    | 93.06                                 | 84.21       | 88.89          |
| $\overline{c}$           | 16        | $\overline{2}$           | 4                        | 50    | 91.67                                 | 80.0        | 88.89          |
| $\overline{\mathbf{3}}$  | 11        | $\boldsymbol{7}$         | $\mathbf{1}$             | 53    | 88.89                                 | 91.67       | 61.11          |
| $\overline{\mathcal{L}}$ | 16        | $\overline{2}$           | $\mathbf{1}$             | 53    | 95.83                                 | 94.12       | 88.89          |
| 5                        | 17        | $\mathbf{1}$             | 7                        | 47    | 88.89                                 | 70.83       | 94.44          |
| 6                        | 15        | $\mathfrak{Z}$           | $\overline{\mathcal{A}}$ | 50    | 90.28                                 | 78.95       | 83.33          |
| 7                        | 13        | 5                        | $\mathbf{1}$             | 53    | 91.67                                 | 92.86       | 72.22          |
| 8                        | 12        | 6                        | $\mathbf{1}$             | 53    | 90.28                                 | 92.31       | 66.67          |
| 9                        | 16        | $\overline{2}$           | $\overline{\mathcal{A}}$ | 50    | 91.67                                 | 80.0        | 88.89          |
| 10                       | 17        | $\mathbf{1}$             | 3                        | 49    | 94.29                                 | 85.0        | 94.44          |
| 11                       | 14        | $\overline{4}$           | 4                        | 50    | 88.89                                 | 77.78       | 77.78          |
| 12                       | 17        | $\mathbf{1}$             | 4                        | 50    | 93.06                                 | 80.95       | 94.44          |
| 13                       | 16        | $\overline{2}$           | $\mathfrak{Z}$           | 51    | 93.06                                 | 84.21       | 88.89          |
| 14                       | 17        | $\mathbf{1}$             | 3                        | 51    | 94.44                                 | 85.0        | 94.44          |
| 15                       | 14        | $\overline{\mathcal{L}}$ | 5                        | 49    | 87.5                                  | 73.68       | 77.78          |
| 16                       | 12        | 6                        | 5                        | 49    | 84.72                                 | 70.59       | 66.67          |
| 17                       | 14        | $\overline{4}$           | $\overline{c}$           | 52    | 91.67                                 | 87.5        | 77.78          |
| 18                       | 14        | $\overline{4}$           | 3                        | 51    | 90.28                                 | 82.35       | 77.78          |
| 19                       | 15        | 3                        | $\mathbf{1}$             | 53    | 94.44                                 | 93.75       | 83.33          |
| 20                       | 15        | 3                        | $\mathfrak{Z}$           | 51    | 91.67                                 | 83.33       | 83.33          |
| 21                       | 16        | $\overline{2}$           | 5                        | 49    | 90.28                                 | 76.19       | 88.89          |
| 22                       | 17        | $\mathbf{1}$             | $\mathbf{1}$             | 53    | 97.22                                 | 94.44       | 94.44          |
| 23                       | 13        | 5                        | $\mathbf{2}$             | 52    | 90.28                                 | 86.67       | 72.22          |
| 24                       | 13        | 5                        | $\mathbf{1}$             | 53    | 91.67                                 | 92.86       | 72.22          |
| 25                       | 13        | 5                        | $\mathfrak{Z}$           | 51    | 88.89                                 | 81.25       | 72.22          |
| 26                       | 16        | $\overline{2}$           | $\mathbf{1}$             | 53    | 95.83                                 | 94.12       | 88.89          |
| 27                       | 14        | $\overline{4}$           | 4                        | 50    | 88.89                                 | 77.78       | 77.78          |
| 28                       | 16        | $\overline{2}$           | $\mathfrak{Z}$           | 49    | 92.86                                 | 84.21       | 88.89          |
| 29                       | 16        | $\overline{2}$           | $\boldsymbol{0}$         | 54    | 97.22                                 | 100.0       | 88.89          |
| 30                       | 15        | 3                        | $\overline{4}$           | 50    | 90.28                                 | 78.95       | 83.33          |
| 31                       | 18        | $\boldsymbol{0}$         | $\overline{4}$           | 50    | 94.44                                 | 81.82       | 100.0          |
| 32                       | 16        | $\mathbf{2}$             | $\mathfrak{Z}$           | 51    | 93.06                                 | 84.21       | 88.89          |
| 33                       | 16        | $\overline{c}$           | 3                        | 51    | 93.06                                 | 84.21       | 88.89          |
| 34                       | 15        | 3                        | $\overline{c}$           | 52    | 93.06                                 | 88.24       | 83.33          |
| 35                       | 15        | 3                        | 3                        | 49    | 91.43                                 | 83.33       | 83.33          |
| 36                       | 15        | 3                        | 3                        | 51    | 91.67                                 | 83.33       | 83.33          |
| 37                       | 10        | $\,$ $\,$                | $\mathbf{1}$             | 53    | 87.5                                  | 90.91       | 55.56          |
| 38                       | 16        | $\mathbf{2}$             | $\boldsymbol{2}$         | 52    | 94.44                                 | 88.89       | 88.89          |
| 39                       | 14        | $\overline{4}$           | $\mathbf{1}$             | 53    | 93.06                                 | 93.33       | 77.78          |
| 40                       | 15        | 3                        | $\mathbf 1$              | 53    | 94.44                                 | 93.75       | 83.33          |
| Média                    | 14.9      | 3.1                      | 2.73                     | 51.12 | 91.89                                 | 85.19       | 82.78          |
| Desvio Padrão            | 1.77      | 1.77                     | 1.52                     | 1.64  | 2.72                                  | 6.97        | 9.81           |

<span id="page-41-0"></span>Tabela 10 – Resultados de classificação para a classe 3 (Intermediário).

| <b>Teste</b>             | <b>VP</b> | <b>FN</b>        | <b>FP</b>                | VN    | Acurácia $(\% )$ | Precisão(%) | Recall $(\% )$ |
|--------------------------|-----------|------------------|--------------------------|-------|------------------|-------------|----------------|
| $\mathbf 1$              | 16        | $\overline{2}$   | $\mathbf{1}$             | 51    | 95.71            | 94.12       | 88.89          |
| $\overline{c}$           | 15        | 3                | $\mathbf{1}$             | 51    | 94.29            | 93.75       | 83.33          |
| $\overline{\mathbf{3}}$  | 17        | $\mathbf{1}$     | $\mathfrak{Z}$           | 47    | 94.12            | 85.0        | 94.44          |
| $\overline{\mathcal{A}}$ | 17        | $\mathbf{1}$     | 1                        | 52    | 97.18            | 94.44       | 94.44          |
| 5                        | 15        | 3                | $\mathbf{1}$             | 49    | 94.12            | 93.75       | 83.33          |
| 6                        | 15        | 3                | $\mathbf{1}$             | 50    | 94.2             | 93.75       | 83.33          |
| 7                        | 18        | $\mathbf{0}$     | 5                        | 48    | 92.96            | 78.26       | 100.0          |
| 8                        | 17        | $\mathbf{1}$     | 6                        | 48    | 90.28            | 73.91       | 94.44          |
| 9                        | 17        | $\mathbf{1}$     | 1                        | 49    | 97.06            | 94.44       | 94.44          |
| 10                       | 17        | $\mathbf{1}$     | 1                        | 49    | 97.06            | 94.44       | 94.44          |
| 11                       | 16        | $\mathbf{2}$     | $\mathfrak{Z}$           | 48    | 92.75            | 84.21       | 88.89          |
| 12                       | 17        | $\mathbf{1}$     | $\mathbf{1}$             | 50    | 97.1             | 94.44       | 94.44          |
| 13                       | 17        | $\mathbf{1}$     | $\overline{2}$           | 50    | 95.71            | 89.47       | 94.44          |
| 14                       | 17        | $\mathbf{1}$     | $\boldsymbol{0}$         | 51    | 98.55            | 100.0       | 94.44          |
| 15                       | 15        | 3                | $\mathbf{1}$             | 48    | 94.03            | 93.75       | 83.33          |
| 16                       | 14        | $\overline{4}$   | $\overline{2}$           | 47    | 91.04            | 87.5        | 77.78          |
| 17                       | 17        | $\mathbf{1}$     | $\overline{2}$           | 49    | 95.65            | 89.47       | 94.44          |
| 18                       | 17        | $\mathbf{1}$     | $\overline{2}$           | 48    | 95.59            | 89.47       | 94.44          |
| 19                       | 18        | $\boldsymbol{0}$ | $\mathbf{1}$             | 50    | 98.55            | 94.74       | 100.0          |
| 20                       | 15        | 3                | $\mathbf{1}$             | 51    | 94.29            | 93.75       | 83.33          |
| 21                       | 15        | 3                | $\mathbf{1}$             | 50    | 94.2             | 93.75       | 83.33          |
| 22                       | 17        | $\mathbf{1}$     | $\mathbf{1}$             | 53    | 97.22            | 94.44       | 94.44          |
| 23                       | 16        | $\overline{c}$   | 3                        | 49    | 92.86            | 84.21       | 88.89          |
| 24                       | 17        | $\mathbf{1}$     | $\overline{2}$           | 49    | 95.65            | 89.47       | 94.44          |
| 25                       | 17        | $\mathbf{1}$     | $\overline{2}$           | 47    | 95.52            | 89.47       | 94.44          |
| 26                       | 18        | $\boldsymbol{0}$ | $\mathbf{1}$             | 51    | 98.57            | 94.74       | 100.0          |
| 27                       | 17        | $\mathbf{1}$     | $\mathfrak{Z}$           | 47    | 94.12            | 85.0        | 94.44          |
| 28                       | 16        | $\mathbf{2}$     | $\mathbf{1}$             | 49    | 95.59            | 94.12       | 88.89          |
| 29                       | 18        | $\boldsymbol{0}$ | $\mathbf{1}$             | 52    | 98.59            | 94.74       | 100.0          |
| 30                       | 17        | 1                | $\overline{2}$           | 48    | 95.59            | 89.47       | 94.44          |
| 31                       | 16        | $\mathbf{2}$     | $\boldsymbol{0}$         | 52    | 97.14            | 100.0       | 88.89          |
| 32                       | 16        | $\overline{2}$   | $\boldsymbol{0}$         | 51    | 97.1             | 100.0       | 88.89          |
| 33                       | 17        | $\mathbf{1}$     | $\mathbf{1}$             | 50    | 97.1             | 94.44       | 94.44          |
| 34                       | 16        | $\mathbf{2}$     | $\mathbf{1}$             | 51    | 95.71            | 94.12       | 88.89          |
| 35                       | 17        | $\mathbf{1}$     | 3                        | 47    | 94.12            | 85.0        | 94.44          |
| 36                       | 17        | $\mathbf{1}$     | 1                        | 49    | 97.06            | 94.44       | 94.44          |
| 37                       | 18        | $\boldsymbol{0}$ | $\overline{\mathcal{L}}$ | 45    | 94.03            | 81.82       | 100.0          |
| 38                       | 17        | $\mathbf{1}$     | $\boldsymbol{0}$         | 51    | 98.55            | 100.0       | 94.44          |
| 39                       | 17        | $\mathbf{1}$     | $\overline{2}$           | 50    | 95.71            | 89.47       | 94.44          |
| 40                       | 18        | $\boldsymbol{0}$ | $\overline{2}$           | 50    | 97.14            | 90.0        | 100.0          |
| Média                    | 16.6      | 1.4              | 1.68                     | 49.42 | 95.55            | 91.29       | 92.22          |
| Desvio Padrão            | 1.01      | 1.01             | 1.29                     | 1.74  | 2.02             | 5.75        | 5.6            |

<span id="page-42-0"></span>Tabela 11 – Resultados de classificação para a classe 4 (Avançado).

<span id="page-43-1"></span>Até o presente momento, não foram identificados na literatura trabalhos que apliquem a metodologia de reconhecimento de padrões na identificação de características que sejam relevantes pra definir a dificuldade de cifras musicais. Diversos trabalhos vem implementando SVM para tratamento de problemas das mais variadas naturezas, e estes trabalhos são considerados na discussão dos parágrafos que seguem.

Através da Tabela [12](#page-43-0) são apresentados os resultados de acurácia, precisão e recall médios da classificação, considerando uma avaliação global do experimento.

|               |       | Acurácia (%)  |       | Precisão $(\% )$ | Recall $(\%)$ |               |  |
|---------------|-------|---------------|-------|------------------|---------------|---------------|--|
|               | Média | Desvio Padrão | Média | Desvio Padrão    | Média         | Desvio Padrão |  |
| Iniciante     | 99.7  | 0.85          | 100.0 | 0.0              | 98.89         | 3.13          |  |
| Fácil         | 95.86 | 1.84          | 91.79 | 5.42             | 92.92         | 5.48          |  |
| Intermediário | 91.89 | 2.72          | 85.19 | 6.97             | 82.78         | 9.81          |  |
| Avançado      | 95.55 | 2.02          | 91.29 | 5.75             | 92.22         | 5.6           |  |
| Global        | 95.75 | 1.86          | 92.07 | 4.53             | 91.70         | 6.0           |  |

<span id="page-43-0"></span>Tabela 12 – Resultados estratificados de classificação.

Fonte: Elaborada pelo autor.

É observada que a classe iniciante tem os melhores indicadores de avaliação, apresentando uma acurácia média de 99,7%, ou seja, o classificador identifica com acerto 99,7% das instancias da classe iniciante submetidas para teste.

Em contraste, a classe intermediário se mostrou a mais difícil em ser abstraída pelo classificador. A acurácia ficou em 91*,*89%*±*2,72%. Esse é um impacto direto da extração e seleção de características nos resultados. [\(BIANCHI](#page-46-12), [2006\)](#page-46-12)

Todavia, esse é considerado um percentual de acerto muito bom em trabalhos de classificação nas mais diversas áreas, como em ([JESUS et al.,](#page-47-15) [2018](#page-47-15)), ([MEGETO et al.](#page-48-11), [2014\)](#page-48-11), ([NASCIMENTO et al.,](#page-48-12) [2009](#page-48-12)), [\(PIMENTEL et al.,](#page-48-13) [2008](#page-48-13)), ([ANDRADE; FRANCISCO; AL-](#page-46-13)[MEIDA,](#page-46-13) [2013\)](#page-46-13).

O percentual de acurácia global obtido foi de 95.75% , sob um desvio padrão de 1,86%. A precisão e recall se mantiveram aceitáveis, alcançando a média de 92*,*07%*±*4,53% e 91*,*70%*±*6,0% respectivamente.

#### <span id="page-44-0"></span>6 CONCLUSÕES

Este trabalho apresenta um estudo sobre a aplicação da abordagem de reconhecimento de padrões em uma base de dados composta por cifras de violão, descrevendo a realização de um experimento aplicando as técnicas de coleta de dados, extração e seleção de características, classificação supervisionada e avaliação de resultados.

Como resultado do experimento foi obtida a acurácia média de cada classe, apontando o sucesso na abstração das características dos dados da classe iniciante, e a notável dificuldade em entender a classe intermediário, que resultou na menores indicadores de acurácia e precisão na etapa de predição. Apesar de tal, a taxa global de acurácia, de 95*,*75%*±*1,86% (média), foi considerada um ótimo resultado para a classificação.

Conclui-se neste trabalho que a abordagem de reconhecimento de padrões é válida, e eficiente, para a aplicação no problema de classificação de níveis de dificuldade de cifras de violão.

#### <span id="page-44-1"></span>6.1 Trabalhos Futuros

A extração de características poderia ser revisada, afim de que novas features pudessem ser extraídas e avaliadas para validação e possível incremento na eficiência da abordagem aqui descrita.

Testes com aumento na quantidade de registros das bases de treino e teste se faz interessante para avaliar a escalabilidade da solução, bem como a viabilidade de aplicação em um cenário de produção.

Novas soluções aplicando técnicas e implementações baseadas em *deep learning* poderiam ser comparadas à abordagem tratada no presente trabalho, com o propósito de propor melhorias para os resultados.

<span id="page-44-2"></span>Um trabalho mais aprofundado na área musical se mostra relevante para o aprimoramento das definições de níveis de dificuldades tratados neste trabalho, tornando-as próximas da realidade dos estudantes de violão.

# <sup>45</sup> REFERÊNCIAS

<span id="page-46-5"></span>ALEXANDRE, J. et al. Desvendando os Mistérios do Coeficiente de Correlação. p. 66–95, 2014. ISSN 0104-7094. Citado na página [25.](#page-26-3)

<span id="page-46-0"></span>AMATO, R. d. C. F. A situação da música na educação básica sob a ótica dos educadores musicais. In: *XVII Congresso Nacional da Associação Brasileira de Educação Musical-Abem, Anais, São Paulo*. [S.l.: s.n.], 2008. Citado na página [17.](#page-18-1)

<span id="page-46-13"></span>ANDRADE, A. C.; FRANCISCO, C. N.; ALMEIDA, C. M. d. DESEMPENHO DE CLASSIFICADORES PARAMÉTRICO E NÃO PARAMÉTRICO NA CLASSIFICAÇÃO DA FISIONOMIA VEGETAL Evaluating the Performance of Parametric and Non-parametric Classi fi ers for Identifying Vegetal Physiognomies Universidade Federal Fluminense UFF INTROD. *Revista Brasileira de Cartografia*, v. 65, n. 2, p. 227–241, 2013. Citado na página [42.](#page-43-1)

<span id="page-46-10"></span>BATISTA, G. E. A. P. A. Pré-processamento de dados em aprendizado de máquina supervisionado. 2003. Citado na página [31](#page-32-1).

<span id="page-46-12"></span>BIANCHI, M. F. d. *Extração de características de imagens de faces humanas através de wavelets, PCA e IMPCA*. Tese (Doutorado) — Universidade de São Paulo, São Carlos, 4 2006. Disponível em: [<http://www.teses.usp.br/teses/disponiveis/18/18133/tde-10072006-002119/>](http://www.teses.usp.br/teses/disponiveis/18/18133/tde-10072006-002119/). Citado na página [42.](#page-43-1)

<span id="page-46-4"></span>BISHOP, C. *Neural networks for pattern recognition*. [S.l.: s.n.], 1996. ISBN 978-0198538646. Citado na página [23.](#page-24-3)

<span id="page-46-9"></span>BRAZIL, M. A. Leitura musical para iniciantes em aulas coletivas de violão: uma visão através da teoria da autoeficácia. p. 288, 2017. Citado na página [31.](#page-32-1)

<span id="page-46-8"></span>CABRAL, G. et al. Da Cifra Para o Braço: Estudo dos Problemas de Execução Musical em Violão e Guitarra. *Proceedings of VIII Brazilian Symposium on Computer Music. Fortaleza*, p. 2–8, 2001. Citado na página [31.](#page-32-1)

<span id="page-46-11"></span>CARVALHO, H. C. F. B.; PELLI, E. Técnicas de reconhecimento de padrões para identificação de ataque de DNS. *Revista Brasileira de Computação Aplicada*, v. 9, n. 2, p. 99–110, 2017. Citado na página [32.](#page-33-2)

<span id="page-46-7"></span>CASTELLUCCI, P. B. JULIA E JuMP: NOVAS FERRAMENTAS PARA PROGRAMAÇÃO MATEMÁTICA. *Pesquisa Operacional para o Desenvolvimento*, v. 9, n. 2, p. 48–61, 2017. Citado na página [28.](#page-29-7)

<span id="page-46-6"></span>CESCHIN, F. J. d. O.; BURDA, R. L. Classificação de Postagens de Grupos do Facebook. 2015. Disponível em: [<https://web.inf.ufpr.br/menotti/ci171-2015-2-1/files/](https://web.inf.ufpr.br/menotti/ci171-2015-2-1/files/final-FabricioRenan-artigo.pdf) [final-FabricioRenan-artigo.pdf>](https://web.inf.ufpr.br/menotti/ci171-2015-2-1/files/final-FabricioRenan-artigo.pdf). Citado 2 vezes nas páginas [25](#page-26-3) e [26.](#page-27-4)

<span id="page-46-2"></span>CHEDIAK, A. *Harmonia e Improvisação. 70 Músicas Harmonizadas e Analisadas*. [S.l.]: Lumiar Editora, 1986. 296 p. ISBN 8574072648. Citado na página [20](#page-21-4).

<span id="page-46-3"></span>CifraClub. *O maior site de ensino de música do Brasil.* 2019. Disponível em: [<https:](https://www.cifraclub.com.br) [//www.cifraclub.com.br>](https://www.cifraclub.com.br). Citado na página [20](#page-21-4).

<span id="page-46-1"></span>COUTO, A. C. Música popular e aprendizagem. p. 89–104, 2009. Citado na página [18](#page-19-0).

<span id="page-47-14"></span>DANTAS, L. M. T. D. S. PENSAR E AGIR: O PERCURSO CONSTRUTIVO DE UM MÉTODO PARA O ENSINO DE VIOLÃO POPULAR A PARTIR DA VIVÊNCIA DOCENTE. v. 9, p. 7–9, 2018. ISSN 09135685. Citado na página [31.](#page-32-1)

<span id="page-47-13"></span>DOWNEY, A. *Think Python: How to Think Like a Computer Scientist*. [S.l.: s.n.], 2015. ISSN 01635948. ISBN 9780521898119. Citado na página [29](#page-30-3).

<span id="page-47-5"></span>DUDA, R. O.; HART, P. E.; STORK, D. G. Pattern classication. *New York: John Wiley, Section*, 2001. Citado na página [23](#page-24-3).

<span id="page-47-6"></span>FÉLIX, L. C. M. Data Mining no Processo de Extração de Conhecimento de Bases de Dados. p. 109, 1998. Citado 2 vezes nas páginas [24](#page-25-0) e [35.](#page-36-2)

<span id="page-47-8"></span>FERNANDES, C. A. F. S. Algoritmo do Tipo Filter-Wrapper de Seleção de Features para Utilização na Seleção de Genes. *Dissertação de Mestrado Integrado em Engenharia Electrotécnica e de Computadores.*, p. 4–7, 2017. Citado na página [24](#page-25-0).

<span id="page-47-0"></span>GREEN, L. *How Popular Musicians Learn*. [S.l.: s.n.], 2017. Citado na página [17.](#page-18-1)

<span id="page-47-9"></span>HAN, M. K. J.; PEI, J. Data Mining: Concepts and Techniques, Third Edition - Books24x7. *Morgan Kaufmann Publishers*, p. 745, 2012. ISSN 14337851. Citado na página [25](#page-26-3).

<span id="page-47-2"></span>JAGADISH, H. V. et al. Big data and its technical challenges. *Communications of the ACM*, 2014. ISSN 00010782. Citado na página [21.](#page-22-3)

<span id="page-47-15"></span>JESUS, L. d. et al. Aplicação de técnicas de reconhecimento de padrões para estimar o comportamento de bovinos em função de dados de posicionamento GPS Leandro. *Anais 7<sup>o</sup> Simpósio de Geotecnologias no Pantanal, Jardim, MS, Embrapa Informática Agropecuária/INPE, p. 41-50*, p. 40–50, 2018. Citado na página [42.](#page-43-1)

<span id="page-47-12"></span>JOSÉ, R.; ALMEIDA, D. A.; PAIVA, L. C. D. Investigação do processo de análises interativas em Ciência de Dados centradas na web com Jupyter Notebook. p. 53–54, 2017. Citado na página [29.](#page-30-3)

<span id="page-47-11"></span>JÚNIOR, D. M. CLASSIFICAÇÃO DE EDITAIS LICITATÓRIOS EM ÁREAS DE ATUAÇÃO BASEADO EM APRENDIZADO SUPERVISIONADO. n. 4, 2018. ISSN 1413-8123. Citado na página [25](#page-26-3).

<span id="page-47-1"></span>JUNIOR, R. C. et al. A utilização de tecnologias da informação e comunicação para o ensino do violão. *Revista Intersaberes vol.12 no25*, v. 12, p. 68–83, 2017. Citado 2 vezes nas páginas [18](#page-19-0) e [20](#page-21-4).

<span id="page-47-3"></span>KASABOV, N. K. Learning fuzzy rules and approximate reasoning in fuzzy neural networks and hybrid systems. *Fuzzy Sets and Systems*, 1996. ISSN 01650114. Citado na página [22](#page-23-3).

<span id="page-47-4"></span>LORENA, A. C.; CARVALHO, A. C. P. L. F. d. Uma Introdução às Support Vector Machines. *Revista de Informática Teórica e Aplicada*, v. 14, n. 2, p. 43–67, 2007. Citado na página [23.](#page-24-3)

<span id="page-47-10"></span>LUCCA, G. et al. Uma implementação do algoritmo Naïve Bayes para classificação de texto. *Centro de Ciências Computacionais - Universidade Federal do Rio Grande (FURG) Rio Grande - RS - Brasil*, p. 1–4, 2013. Citado na página [25](#page-26-3).

<span id="page-47-7"></span>MANNILA, H. Methods and problems in data mining. In: . [S.l.: s.n.], 2012. Citado na página [24](#page-25-0).

<span id="page-48-10"></span>MARQUES, D. L. et al. Atraindo Alunos do Ensino Médio para a Computação: Uma Experiência Prática de Introdução a Programação utilizando Jogos e Python. In: *Anais do XXII SBIE - XVII WIE*. [S.l.: s.n.], 2011. ISBN 2316-6541. ISSN 2316-6541. Citado na página [29.](#page-30-3)

<span id="page-48-3"></span>MARQUES, L.; REIS, B.; CAMPOS, L. F. D. A. Detecção de Lesões de Câncer de Pele Utilizando Análise de Componentes Independentes e Análise Discriminante Linear. 2017. Citado na página [23.](#page-24-3)

<span id="page-48-0"></span>MCPHERSON, G. E. *The Child as Musician: A Handbook of Musical Development*. [S.l.: s.n.], 2012. ISSN 1744-7607. ISBN 9780191689765. Citado na página [17](#page-18-1).

<span id="page-48-11"></span>MEGETO, G. A. S. et al. Modelagem Da Temperatura E Da Precipitação Em Ocorrências Da Ferrugem Asiática Da Soja Por Meio Da Técnica De Árvore De Decisão. *Engenharia Agrícola*, v. 34, n. 3, p. 590–599, 2014. Citado na página [42.](#page-43-1)

<span id="page-48-5"></span>MICHELON, G. K. et al. Máquina De Vetores De Suporte Para Estimar a Produtividade Da Soja. *Revista Engenharia Na Agricultura - Reveng*, v. 25, n. 3, p. 240–248, 2018. ISSN 1414-3984. Citado na página [24](#page-25-0).

<span id="page-48-2"></span>MORAES, E. C. C. Método Não Supervisionado Baseado Em Curvas Principais Para Reconhecimento De Padrões. 2016. Citado 2 vezes nas páginas [22](#page-23-3) e [23.](#page-24-3)

<span id="page-48-12"></span>NASCIMENTO, R. F. F. et al. O algoritmo SVM: avaliação da separação ótima de classes em imagens CCD-CBERS-2. *XIV Simpósio Brasileiro de Sensoriamento Remoto*, p. 2079–2086, 2009. Citado na página [42](#page-43-1).

<span id="page-48-9"></span>NAVIGATOR, A. *Anaconda The Most Popular Python Data Science Platform.* 2019. Disponível em: [<https://docs.anaconda.com/>](https://docs.anaconda.com/). Citado na página [28](#page-29-7).

<span id="page-48-6"></span>OLIVEIRA, D. G. d. et al. CORRELAÇÃO ESPACIAL E LINEAR DE ATRIBUTOS FÍSICOS DO SOLO EM SISTEMA DE INTEGRAÇÃO LAVOURA PECUÁRIA. p. 69–77, 2017. Citado na página [24](#page-25-0).

<span id="page-48-1"></span>PASSAMAE, M. A. d. R. V. Radamés Gnattali, a Era Vargas, o Rádio e a Construção da Identidade Nacional. In: . Uberlândia: CONGRESSO DA ASSOCIAÇÃO NACIONAL DE PESQUISA E PÓS-GRADUAÇÃO EM MÚSICA, 2011. Citado na página [21.](#page-22-3)

<span id="page-48-7"></span>PEDREGOSA, F. et al. Scikit-learn: Machine Learning in {P}ython. *Journal of Machine Learning Research*, v. 12, p. 2825–2830, 2011. Citado 2 vezes nas páginas [25](#page-26-3) e [26](#page-27-4).

<span id="page-48-13"></span>PIMENTEL, L. D. et al. Seleção precoce de maracujazeiro pelo uso da correlação entre dados de produção mensal e anual. *Pesquisa Agropecuaria Brasileira*, v. 43, n. 10, p. 1303–1309, 2008. ISSN 0100204X. Citado na página [42](#page-43-1).

<span id="page-48-8"></span>RABELO, H. et al. Utilização de técnicas de mineração de dados educacionais para predição de desempenho de alunos de EaD em ambientes virtuais de aprendizagem. *Anais do XXVIII Simpósio Brasileiro de Informática na Educação (SBIE 2017)*, v. 1, n. Cbie, p. 1527, 2017. Citado na página [26.](#page-27-4)

<span id="page-48-4"></span>SANTOS, J. C. et al. Seleção de atributos usando algoritmos genéticos para classificação de regiões. *Xiii Sbsr*, n. June 2016, p. 6143–6150, 2007. Disponível em: [<http://marte.dpi.inpe.br/](http://marte.dpi.inpe.br/rep-/dpi.inpe.br/sbsr@80/2006/11.15.12.38) [rep-/dpi.inpe.br/sbsr@80/2006/11.15.12.38>](http://marte.dpi.inpe.br/rep-/dpi.inpe.br/sbsr@80/2006/11.15.12.38). Citado na página [23](#page-24-3).

<span id="page-49-8"></span>SILVA, J. P. S. Recursos Digitais de Apoio ao Ensino das Funções Trigonométricas. *Universidade de Aveiro*, 2014. Citado na página [29.](#page-30-3)

<span id="page-49-9"></span>SILVA, R. R. V. Visão computacional em python utilizando as bi- bliotecas scikit-image e scikit-learn. p. 407–428, 2017. Citado na página [29.](#page-30-3)

<span id="page-49-5"></span>SILVA, W. K. N. D.; SANTOS, A. D. M. Estratégias de Construções de Comitês de Classificadores Multirrótulos no Aprendizado Semissupervisionado Multidescrição. *Revista de Informática Teórica e Aplicada*, v. 24, n. 2, p. 71, 2017. ISSN 01034308. Citado na página [22.](#page-23-3)

<span id="page-49-3"></span>TABORDA, M. *Violão e Identidade Nacional*. [S.l.]: Editora José Olympio, 2011. Citado 2 vezes nas páginas [20](#page-21-4) e [21.](#page-22-3)

<span id="page-49-4"></span>THEODORIDIS, S. et al. *Pattern Recognition, Second Edition*. [S.l.: s.n.], 2006. ISSN 10538801. ISBN 0123695317. Citado na página [22](#page-23-3).

<span id="page-49-1"></span>VANZELA, A.; OLIVEIRA, L. C. d.; CARVALHO, M. A. d. A psicopedagogia e o ensino musical. *Revista Psicologia, Diversidade e Saúde*, v. 6, n. 2, p. 94, 2017. ISSN 2317-3394. Citado na página [17](#page-18-1).

<span id="page-49-7"></span>VIEIRA, S. T.; VALADAO, E. Otimização do posicionamento de pontos de acesso wireless. 2017. Citado na página [28](#page-29-7).

<span id="page-49-6"></span>VINISKI, A. D.; GUIMARÃES, A. M. Técnicas de seleção de atributos para mineração de dados de alta dimensionalidade gerados por espectroscopia no infravermelho próximo–NIR. *Anais SULCOMP*, v. 8, n. Md, 2017. Disponível em: [<http://periodicos.unesc.net/sulcomp/](http://periodicos.unesc.net/sulcomp/article/view/3142) [article/view/3142>](http://periodicos.unesc.net/sulcomp/article/view/3142). Citado na página [24.](#page-25-0)

<span id="page-49-2"></span>WIGFIELD, A.; ECCLES, J. S. Expectancy-value theory of achievement motivation. *Contemporary Educational Psychology*, v. 25, n. 1, p. 68–81, 2000. ISSN 0361476X. Citado na página [17](#page-18-1).

<span id="page-49-10"></span><span id="page-49-0"></span>XAVIER, K.; SOUZA, S. D. Montagem de ambiente para classificação de solos usando ScikitLearn classification using ScikitLearn. *Resumos Expandidos XIV Mostra de Estagiários e Bolsistas*, p. 104–110, 2018. Citado na página [29](#page-30-3).

APÊNDICE

### APÊNDICE A - A Base de Dados

<span id="page-51-0"></span>

| <b>Dificuldade</b> | Artista                | Título                                       |
|--------------------|------------------------|----------------------------------------------|
| Intermediário      | 1Kilo                  | Deixe-me Ir                                  |
| Avançado           | A-Ha                   | <b>Start The Simulator</b>                   |
| Avançado           | Agnaldo Timóteo        | Cadeira Vazia                                |
| Intermediário      | <b>Aline Barros</b>    | Cheio de Alegria                             |
| Intermediário      | <b>Aline Barros</b>    | Caminho de Milagres                          |
| Iniciante          | <b>Aline Barros</b>    | Arca de Noé                                  |
| Intermediário      | Aline Barros           | Renova-me Senhor                             |
| Intermediário      | Altemar Dutra          | Não Se Esqueça de Mim                        |
| Iniciante          | Ana Vilela             | <b>Bullet Train</b>                          |
| Intermediário      | <b>Anderson Freire</b> | Imensidão                                    |
| Intermediário      | Arctic Monkeys         | When The Sun Goes Down                       |
| Iniciante          | Armandinho             | A Ilha                                       |
| Avançado           | <b>Belchior</b>        | Chega de Saudade                             |
| Fácil              | Beyoncé                | Amor Gitano                                  |
| Iniciante          | $blink-182$            | Sober                                        |
| Intermediário      | Bruninho & Davi        | Dormi Na Praça / É Tarde Demais (pot-pourri) |
| Iniciante          | Bruno e Marrone        | Furação                                      |
| Iniciante          | Bruno e Marrone        | "Quem Tá Bebo. Quem Tá Bão"                  |
| Fácil              | Bruno e Marrone        | Foi Só Um Susto                              |
| Fácil              | Bruno e Marrone        | Aline                                        |
| Iniciante          | Bruno e Marrone        | Coisa de Pele                                |
| Intermediário      | Bruno e Marrone        | Já Não Sei Mais Nada                         |
| Avançado           | Caetano Veloso         | Sampa                                        |
| Avançado           | Caetano Veloso         | Noites do Norte                              |
| Avançado           | Caetano Veloso         | Chega de Saudade                             |
| Iniciante          | Capital Inicial        | Terceiro Mundo Digital                       |
| Iniciante          | Capital Inicial        | Construção Civil                             |
| Iniciante          | Capital Inicial        | O Passageiro                                 |
| Iniciante          | Capital Inicial        | Água e Vinho                                 |
| Intermediário      | Cássia Eller           | O Segundo Sol                                |
| Fácil              | Cássia Eller           | Partners                                     |
| Fácil              | Cássia Eller           | "Um Branco. Um Xis. Um Zero"                 |
| Fácil              | Católicas              | "Aleluia. Glória Ao Senhor"                  |
| Fácil              | Católicas              | Até Quando                                   |
| Fácil              | Católicas              | Anuncia-me                                   |
| Fácil              | Católicas              | A Começar Em Mim                             |
| Fácil              | Católicas              | A Minha Paz Eu Vos Dou                       |
| Intermediário      | Charlie Brown Jr.      | Só Os Loucos Sabem                           |
| Iniciante          | Chiclete Com Banana    | Chiclete na Boca                             |
| Avançado           | Chico Buarque          | "Meninos. Eu Vi"                             |
| Avançado           | Chico Buarque          | Aquela Mulher                                |
| Avançado           | Chico Buarque          | Choro Bandido                                |

Tabela 13 – Cifras consideradas no experimento.

Avançado Chico Buarque [Bolero Blues](https://www.cifraclub.com.br/chico-buarque/bolero-blues)

Avançado Chico Buarque [A Noiva da Cidade](https://www.cifraclub.com.br/djavan/a-noiva-da-cidade) Avançado Chico Buarque [A Mais Bonita](https://www.cifraclub.com.br/chico-buarque/a-mais-bonita) Avançado Chico Buarque [João e Maria](https://www.cifraclub.com.br/chico-buarque/joao-maria) Avançado Chico Buarque [Chão de Esmeraldas](https://www.cifraclub.com.br/chico-buarque/chao-de-esmeraldas) Avançado Chico Buarque [Amor Barato](https://www.cifraclub.com.br/chico-buarque/amor-barato) Intermediário | Chitãozinho & Xororó | [Será Que Eu Sou](https://www.cifraclub.com.br/chitaozinho-e-xororo/sera-que-eu-sou) Fácil Chitãozinho & Xororó [Aguenta Coração](https://www.cifraclub.com.br/chitaozinho-e-xororo/aguenta-coracao) Intermediário Coldplay [The Scientist](https://www.cifraclub.com.br/coldplay/the-scientist) Iniciante Coldplay [I Hope](https://www.cifraclub.com.br/coldplay/i-hope) Intermediário Corinhos Evangélicos [Cristo Tem Poder](https://www.cifraclub.com.br/corinhos-evangelicos/cristo-tem-poder) Intermediário Corinhos Evangélicos [Como É Precioso](https://www.cifraclub.com.br/corinhos-evangelicos/como-e-precioso) Fácil Corinhos Evangélicos [A Tua Paz](https://www.cifraclub.com.br/corinhos-evangelicos/a-tua-paz) Intermediário | Corinhos Evangélicos | [A Bela Cidade?](https://www.cifraclub.com.br/corinhos-evangelicos/a-bela-cidade) Iniciante Daniela Araújo [Abril](https://www.cifraclub.com.br/daniela-araujo/abril) Intermediário Diante do Trono [Lugares Altos](https://www.cifraclub.com.br/diante-do-trono/lugares-altos) Intermediário Diante do Trono [À Sombra do Altíssimo](https://www.cifraclub.com.br/diante-do-trono/a-sombra-do-altissimo) Intermediário Diante do Trono Bispírito Santo Intermediário Diante do Trono [A Bíblia](https://www.cifraclub.com.br/diante-do-trono/a-biblia) Intermediário Dilsinho [Péssimo Negócio](https://www.cifraclub.com.br/dilsinho/pessimo-negocio) Avançado Djavan | [Orquídea](https://www.cifraclub.com.br/djavan/orquidea) Avançado Djavan Avançado [A Noiva da Cidade](https://www.cifraclub.com.br/chico-buarque/a-noiva-da-cidade) Fácil Ed Sheeran [Afire Love](https://www.cifraclub.com.br/ed-sheeran/afire-love) Avançado Elis Regina [Corsário](https://www.cifraclub.com.br/elis-regina/corsario) Avançado Elis Regina [Flora](https://www.cifraclub.com.br/elis-regina/flora) Avançado Elis Regina [Pois é](https://www.cifraclub.com.br/elis-regina/pois-e) Avançado Elis Regina [Cadeira Vazia](https://www.cifraclub.com.br/elis-regina/cadeira-vazia) Intermediário Fernandinho [Grande É o Senhor](https://www.cifraclub.com.br/fernandinho/grande-o-senhor) Intermediário Fernandinho [Nova História](https://www.cifraclub.com.br/fernandinho/nova-historia) Intermediário Fernandinho [Seu Sangue](https://www.cifraclub.com.br/fernandinho/seu-sangue) Iniciante Fernandinho [Santa Euforia](https://www.cifraclub.com.br/fernandinho/santa-euforia) Intermediário Fernandinho [Ao Deus de Abraão](https://www.cifraclub.com.br/fernandinho/ao-deus-de-abraao) Iniciante Fernandinho [Vem Cear](https://www.cifraclub.com.br/fernandinho/vem-cear) Iniciante Fernandinho [Seu Nome É Jesus](https://www.cifraclub.com.br/fernandinho/seu-nome--jesus) Intermediário Fernandinho [Nada Além do Sangue](https://www.cifraclub.com.br/fernandinho/nada-alem-do-sangue) Fácil Fernando e Sorocaba [Calma Aí](https://www.cifraclub.com.br/fernando-sorocaba/calma-ai) Fácil Fernando e Sorocaba [A Casa Caiu](https://www.cifraclub.com.br/fernando-sorocaba/a-casa-caiu) Fácil Fernando e Sorocaba [Bobeia Pra Ver](https://www.cifraclub.com.br/fernando-sorocaba/bobeia-pra-ver) Fácil Frank Aguiar [Pra Comer Batom](https://www.cifraclub.com.br/frank-aguiar/pra-comer-batom) Fácil Gabriela Rocha [Desperta \(Wake\)](https://www.cifraclub.com.br/gabriela-rocha/desperta-wake)

Intermediário Corinhos Evangélicos [A Minha Alma Engrandece Ao Senhor](https://www.cifraclub.com.br/corinhos-evangelicos/a-minha-alma-engrandece-ao-senhor) Fácil Djavan [Vamos Fugir \(part. Daúde\)](https://www.cifraclub.com.br/djavan/vamos-fugir-part-daude) Avançado Elis Regina [Bolero de Satã \(com Cauby Peixoto\)](https://www.cifraclub.com.br/elis-regina/bolero-de-sata-com-cauby-peixoto) Intermediário Felipe Araújo | [Atrasadinha \(part. Ferrugem\)](https://www.cifraclub.com.br/felipe-araujo/atrasadinha-part-ferrugem) Avançado Fundo de Quintal [Sutilmente... Sambando](https://www.cifraclub.com.br/fundo-de-quintal/sutilmente-sambando) Fácil Gabriel Diniz [É Pra Tocar No Paredão](https://www.cifraclub.com.br/gabriel-diniz/-pra-tocar-no-paredao)

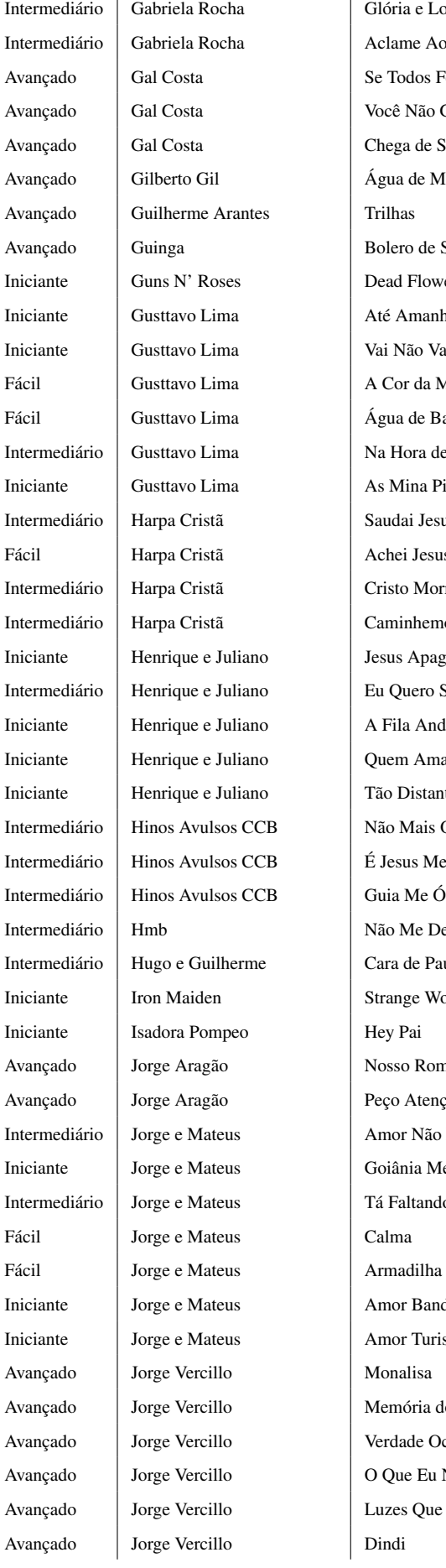

 $\overline{1}$ 

 $\alpha$  [Glória e Louvor](https://www.cifraclub.com.br/gabriela-rocha/gloria-e-louvor) a **Internal [Aclame Ao Senhor](https://www.cifraclub.com.br/gabriela-rocha/aclame-ao-senhor)** [Se Todos Fossem Iguais a Você](https://www.cifraclub.com.br/gal-costa/se-todos-fossem-iguais-voce) [Você Não Gosta de Mim](https://www.cifraclub.com.br/gal-costa/voce-nao-gosta-de-mim) [Chega de Saudade](https://www.cifraclub.com.br/gal-costa/chega-de-saudade) [Água de Meninos](https://www.cifraclub.com.br/gilberto-gil/agua-de-meninos) antes | [Trilhas](https://www.cifraclub.com.br/guilherme-arantes/trilhas) [Bolero de Satã](https://www.cifraclub.com.br/guinga/bolero-de-sata) [Dead Flowers](https://www.cifraclub.com.br/guns-n-roses/dead-flowers) [Até Amanhecer](https://www.cifraclub.com.br/gusttavo-lima/ate-amanhecer) [Vai Não Vai](https://www.cifraclub.com.br/gusttavo-lima/vai-nao-vai) [A Cor da Minha Esperança](https://www.cifraclub.com.br/gusttavo-lima/a-cor-da-minha-esperanca) [Água de Bar](https://www.cifraclub.com.br/gusttavo-lima/agua-de-bar) [Na Hora de Amar](https://www.cifraclub.com.br/gusttavo-lima/na-hora-de-amar) [As Mina Pira](https://www.cifraclub.com.br/gusttavo-lima/as-mina-pira) [Saudai Jesus](https://www.cifraclub.com.br/harpa-crista/saudai-jesus) [Achei Jesus](https://www.cifraclub.com.br/harpa-crista/achei-jesus) [Cristo Morreu Por Mim](https://www.cifraclub.com.br/harpa-crista/cristo-morreu-por-mim) [Caminhemos Na Luz](https://www.cifraclub.com.br/harpa-crista/caminhemos-na-luz) Iano [Jesus Apaga a Luz](https://www.cifraclub.com.br/henrique-e-juliano/jesus-apaga-a-luz) Iiano | [Eu Quero Ser Seu Anjo \(part. Gustavo Moura e Rafael\)](https://www.cifraclub.com.br/henrique-e-juliano/eu-quero-ser-seu-anjo-part-gustavo-moura-e-rafael) liano | [A Fila Anda Depressa](https://www.cifraclub.com.br/henrique-e-juliano/a-fila-anda-depressa) Iiano  $\vert$  [Quem Ama Sempre Entende](https://www.cifraclub.com.br/henrique-e-juliano/quem-ama-sempre-entende) Iano  $\vert$  [Tão Distante de Tudo](https://www.cifraclub.com.br/henrique-e-juliano/tao-distante-de-tudo) CCB [Não Mais Oprimidos Seremos](https://www.cifraclub.com.br/hinos-avulsos-ccb/nao-mais-oprimidos-seremos) CCB **E** Jesus Meu Refúgio CCB [Guia Me Ó Senhor](https://www.cifraclub.com.br/hinos-avulsos-ccb/guia-me-o-senhor) [Não Me Deixes Partir](https://www.cifraclub.com.br/hmb/nao-me-deixes-partir) Intermediario Hugo e Guilherme [Cara de Pau / Amor Sem Juízo / Essa Tal Liberdade \(pot-pourri\)](https://www.cifraclub.com.br/hugo-guilherme/cara-de-pau--amor-sem-juizo--essa-tal-liberdade-pot-pourri) [Strange World](https://www.cifraclub.com.br/iron-maiden/strange-world) Pompeo [Hey Pai](https://www.cifraclub.com.br/isadora-pompeo/hey-pai) [Nosso Romance](https://www.cifraclub.com.br/jorge-aragao/nosso-romance) [Peço Atenção](https://www.cifraclub.com.br/jorge-aragao/peco-atencao) [Amor Não É Jogo de Azar](https://www.cifraclub.com.br/jorge-mateus/amor-nao-jogo-de-azar) [Goiânia Me Espera](https://www.cifraclub.com.br/jorge-mateus/goiania-me-espera) [Tá Faltando Eu \(part. Gusttavo Lima\)](https://www.cifraclub.com.br/jorge-mateus/ta-faltando-eu-part-gusttavo-lima) [Amor Bandido](https://www.cifraclub.com.br/jorge-mateus/amor-bandido) [Amor Turista](https://www.cifraclub.com.br/jorge-mateus/amor-turista) [Monalisa](https://www.cifraclub.com.br/jorge-vercillo/monalisa) [Memória do Prazer](https://www.cifraclub.com.br/jorge-vercillo/memoria-do-prazer) [Verdade Oculta](https://www.cifraclub.com.br/jorge-vercillo/verdade-oculta) [O Que Eu Não Conheço](https://www.cifraclub.com.br/jorge-vercillo/o-que-eu-nao-conheco) [Luzes Que Se Movem Pelo Céu](https://www.cifraclub.com.br/jorge-vercillo/luzes-que-se-movem-pelo-ceu) [Dindi](https://www.cifraclub.com.br/jorge-vercillo/dindi)

Iniciante Jota Quest [Tanta Mentira](https://www.cifraclub.com.br/jota-quest/tanta-mentira) Iniciante | Jota Quest | [Ela É](https://www.cifraclub.com.br/jota-quest/ela-e) Intermediário Legião Urbana [Pais e Filhos](https://www.cifraclub.com.br/legiao-urbana/pais-filhos) Fácil Los Hermanos | [Alguem Pra Mim](https://www.cifraclub.com.br/los-hermanos/alguem-pra-mim) Fácil Los Hermanos [Vai Embora](https://www.cifraclub.com.br/los-hermanos/vai-embora) Iniciante Luan Santana [Virou Star](https://www.cifraclub.com.br/luan-santana/virou-star) Iniciante Maneva [Mil Promessas](https://www.cifraclub.com.br/maneva/mil-promessas) Iniciante | Marília Mendonça | [Ela Tá Virada](https://www.cifraclub.com.br/marilia-mendonca/ela-ta-virada) Avançado Marisa Monte [Carinhoso](https://www.cifraclub.com.br/marisa-monte/carinhoso) Iniciante Melim [Maju](https://www.cifraclub.com.br/melim/maju) Fácil Melim [Não Demora](https://www.cifraclub.com.br/melim/nao-demora) Fácil Melim [Confusão](https://www.cifraclub.com.br/melim/confusao) Avançado | Milton Nascimento | [Beijo Partido](https://www.cifraclub.com.br/milton-nascimento/beijo-partido) Avançado Milton Nascimento [Corsário](https://www.cifraclub.com.br/milton-nascimento/corsario) Avançado Milton Nascimento [Peixe Vivo](https://www.cifraclub.com.br/milton-nascimento/peixe-vivo) Iniciante Molejo [Beijo Molhado](https://www.cifraclub.com.br/molejo/beijo-molhado) Iniciante Músicas Infantis [A Casa](https://www.cifraclub.com.br/temas-infantis/a-casa) Fácil Nando Reis [Driamante](https://www.cifraclub.com.br/nando-reis/driamante) Fácil Nando Reis [Luz Antiga](https://www.cifraclub.com.br/nando-reis/luz-antiga) Avançado Nara Leão [Folhetim](https://www.cifraclub.com.br/nara-leao/folhetim) Fácil Natiruts [Leve Com Você](https://www.cifraclub.com.br/natiruts/leve-com-voce) Fácil Natiruts [Bob Falou](https://www.cifraclub.com.br/natiruts/bob-falou) Fácil Natiruts [Aldeia](https://www.cifraclub.com.br/natiruts/aldeia) Fácil Nx Zero **[Estrada](https://www.cifraclub.com.br/nx-zero/estrada)** Fácil Nx Zero [O Destino](https://www.cifraclub.com.br/nx-zero/o-destino) Fácil Nx Zero [Fração de Segundo](https://www.cifraclub.com.br/nx-zero/fracao-de-segundo) Iniciante Onze:20 [Menina](https://www.cifraclub.com.br/onze20/menina) Intermediário | Os Paralamas do Sucesso | [Óculos](https://www.cifraclub.com.br/os-paralamas-do-sucesso/oculos) Intermediário | Padre Marcelo Rossi | [Sonhos de Deus](https://www.cifraclub.com.br/padre-marcelo-rossi/sonhos-de-deus) Fácil Paula Fernandes [Meu Eu Em Você](https://www.cifraclub.com.br/paula-fernandes/meu-eu-em-voce-acustico) Fácil Paula Fernandes [Don't](https://www.cifraclub.com.br/paula-fernandes/dont) Avançado Paulinho da Viola [Aquela mulher](https://www.cifraclub.com.br/paulinho-da-viola/aquela-mulher) Iniciante Projota [Samurai](https://www.cifraclub.com.br/projota/samurai) Intermediário | Queen | [Keep Passing The Open Windows](https://www.cifraclub.com.br/queen/keep-passing-the-open-windows)

Avançado | José Augusto | [Não Dá Pra Te Esquecer](https://www.cifraclub.com.br/jose-augusto/nao-da-pra-te-esquecer) Iniciante Jota Quest [Waiting For You \(Party On\)](https://www.cifraclub.com.br/jota-quest/waiting-for-you-party-on) Intermediário | Lady Gaga | [Shallow \(feat. Bradley Cooper\)](https://www.cifraclub.com.br/lady-gaga/shallow) Iniciante Luan Santana [Bailando \(feat. Enrique Iglesias\)](https://www.cifraclub.com.br/luan-santana/bailando-part-enrique-iglesias) Intermediário | Marília Mendonça | [Como Faz Com Ela](https://www.cifraclub.com.br/marilia-mendonca/como-faz-com-ela) Intermediário | Matheus e Kauan | [Fica \(part. Ana Vitória\)](https://www.cifraclub.com.br/matheus-kauan/fica-part-ana-vitoria) Iniciante Matheus e Kauan [O Amor Só Existe Um](https://www.cifraclub.com.br/matheus-kauan/o-amor-so-existe-um) Fácil Nando Reis [A Minha Gratidão É Uma Pessoa](https://www.cifraclub.com.br/nando-reis/a-minha-gratidao-uma-pessoa) Fácil Nando Reis [Livre Como Um Deus](https://www.cifraclub.com.br/nando-reis/livre-como-um-deus) Avançado Nara Leão [Inclinações musicais](https://www.cifraclub.com.br/nara-leao/inclinacoes-musicais) Fácil Paula Fernandes [Canções do Vento Sul](https://www.cifraclub.com.br/paula-fernandes/cancoes-do-vento-sul) Intermediário Pink Floyd [Wish You Were Here](https://www.cifraclub.com.br/pink-floyd/wish-you-were-here)

53

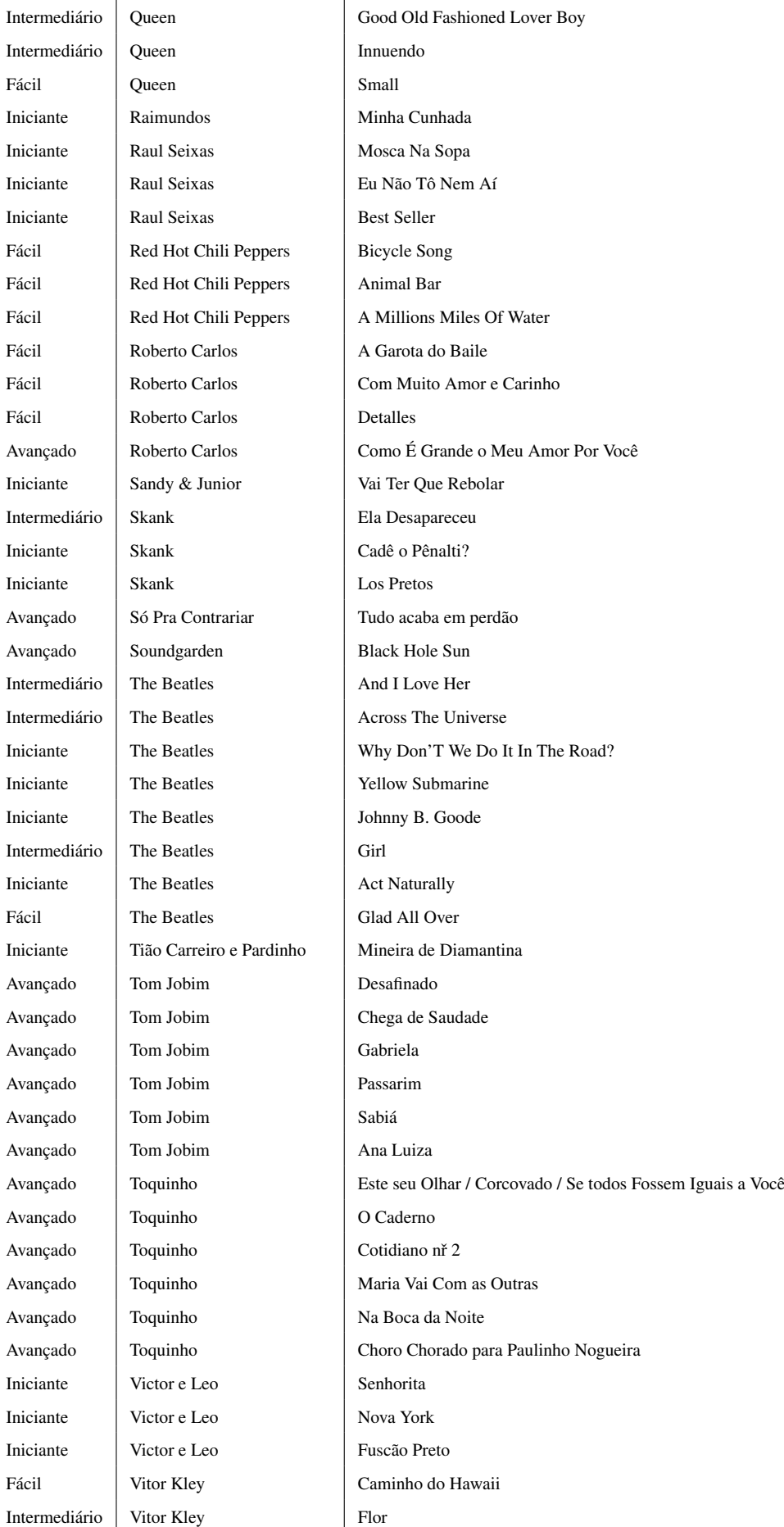

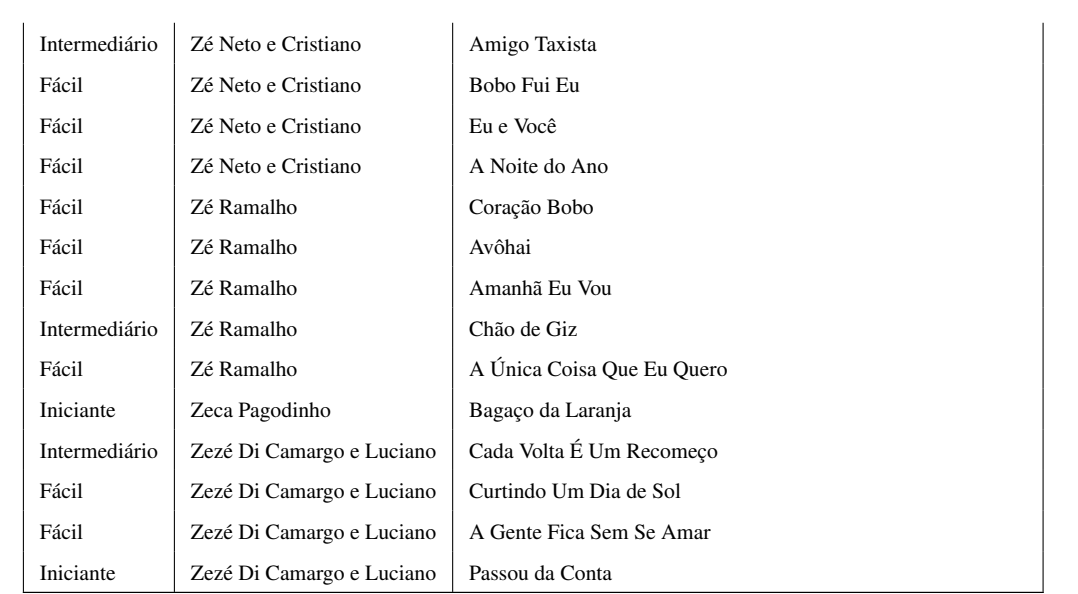

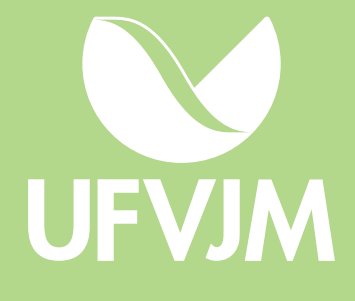